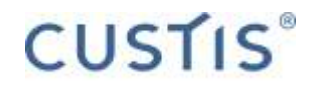

# Шаблоны «Асинхронный фильтр» и «HasValue» в разработке desktop приложений

Докладчик: Олег Клинчаев, Дмитрий Ермаков

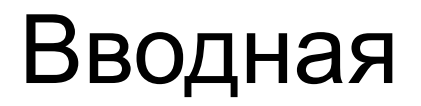

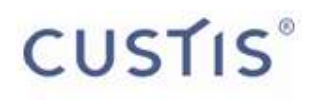

- Итеративная разработка...  $\bullet$
- ... пользовательского интерфейса...  $\bullet$
- ... специализированного приложения  $\bullet$

## «Виды интерфейса»

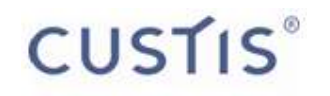

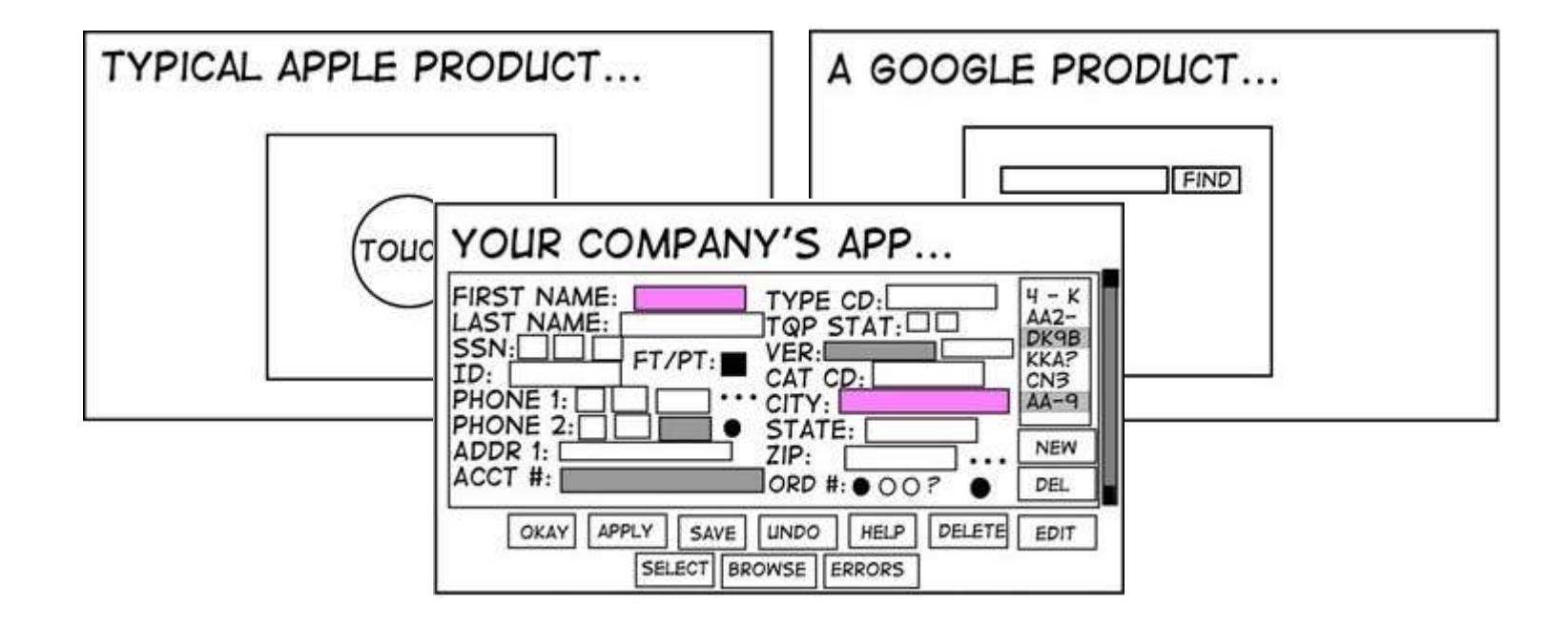

*stuffthathappens.com by Eric Burke*

#### Пара тезисов

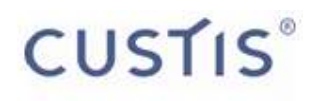

- 1. Не бывает интерфейсов без связанных друг с другом элементов
- 2. Требования к интерфейсу постоянно меняются по ходу проекта

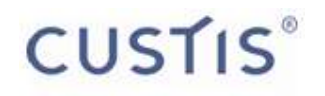

### Типичное приложение. Взгляд со стороны заказчика.

# Итерация 1

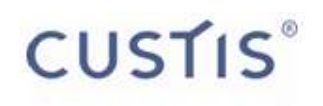

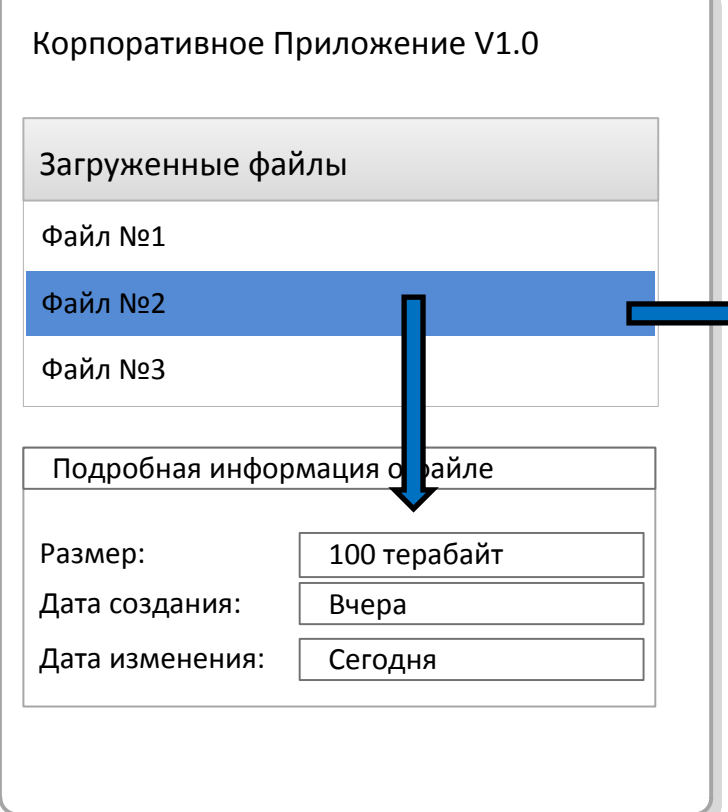

Корпоративное Приложение V1.0 Содержимое файла

Lorem ipsum dolor sit amet, consectetur adipisicing elit, sed do eiusmod tempor incididunt ut labore et dolore magna aliqua. Ut enim ad minim veniam, quis nostrud exercitation ullamco laboris nisi ut aliquip ex ea commodo consequat. Duis aute irure dolor in reprehenderit in voluptate velit esse cillum dolore eu fugiat nulla pariatur. Excepteur sint occaecat cupidatat non proident, sunt in culpa qui officia deserunt mollit anim id est laborum.

Lorem ipsum dolor sit amet, consectetur adipisicing elit, sed do eiusmod tempor incididunt ut labore et dolore magna aliqua. Ut enim ad minim veniam, quis nostrud

# Итерация 2

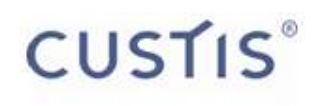

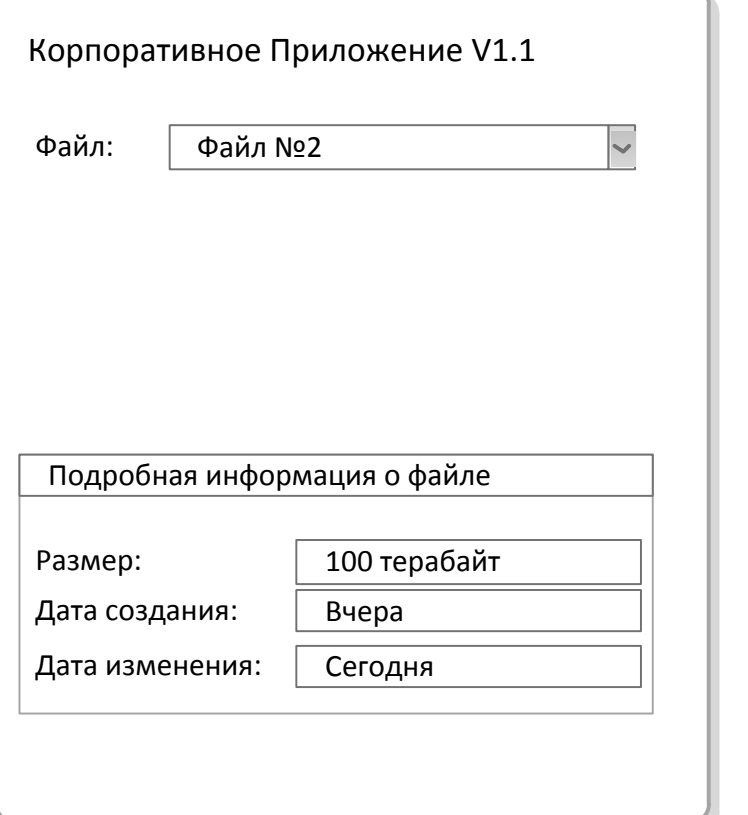

Корпоративное Приложение V1.1 Содержимое файла

Lorem ipsum dolor sit amet, consectetur adipisicing elit, sed do eiusmod tempor incididunt ut labore et dolore magna aliqua. Ut enim ad minim veniam, quis nostrud exercitation ullamco laboris nisi ut aliquip ex ea commodo consequat. Duis aute irure dolor in reprehenderit in voluptate velit esse cillum dolore eu fugiat nulla pariatur. Excepteur sint occaecat cupidatat non proident, sunt in culpa qui officia deserunt mollit anim id est laborum.

Lorem ipsum dolor sit amet, consectetur adipisicing elit, sed do eiusmod tempor incididunt ut labore et dolore magna aliqua. Ut enim ad minim veniam, quis nostrud

# Итерация 3

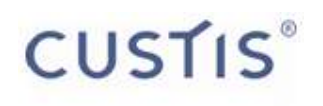

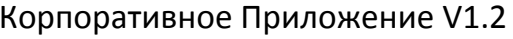

Каталог №1<br>Каталог №2<br>Каталог №3<br>Каталог №4 H.

l open

H

H

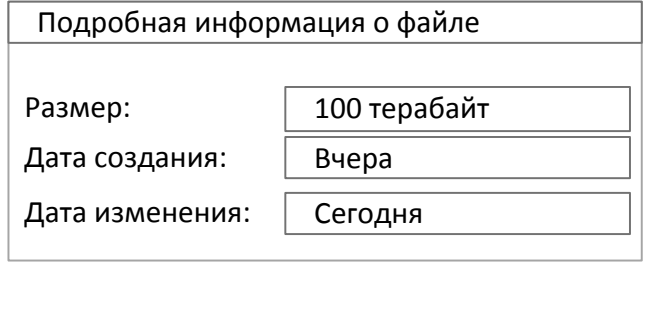

Корпоративное Приложение V1.2 Содержимое файла

Lorem ipsum dolor sit amet, consectetur adipisicing elit, sed do eiusmod tempor incididunt ut labore et dolore magna aliqua. Ut enim ad minim veniam, quis nostrud exercitation ullamco laboris nisi ut aliquip ex ea commodo consequat. Duis aute irure dolor in reprehenderit in voluptate velit esse cillum dolore eu fugiat nulla pariatur. Excepteur sint occaecat cupidatat non proident, sunt in culpa qui officia deserunt mollit anim id est laborum.

Lorem ipsum dolor sit amet, consectetur adipisicing elit, sed do eiusmod tempor incididunt ut labore et dolore magna aliqua. Ut enim ad minim veniam, quis nostrud

## Типичное приложение. Взгляд со стороны разработчика.

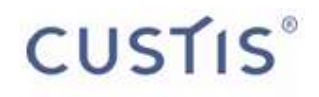

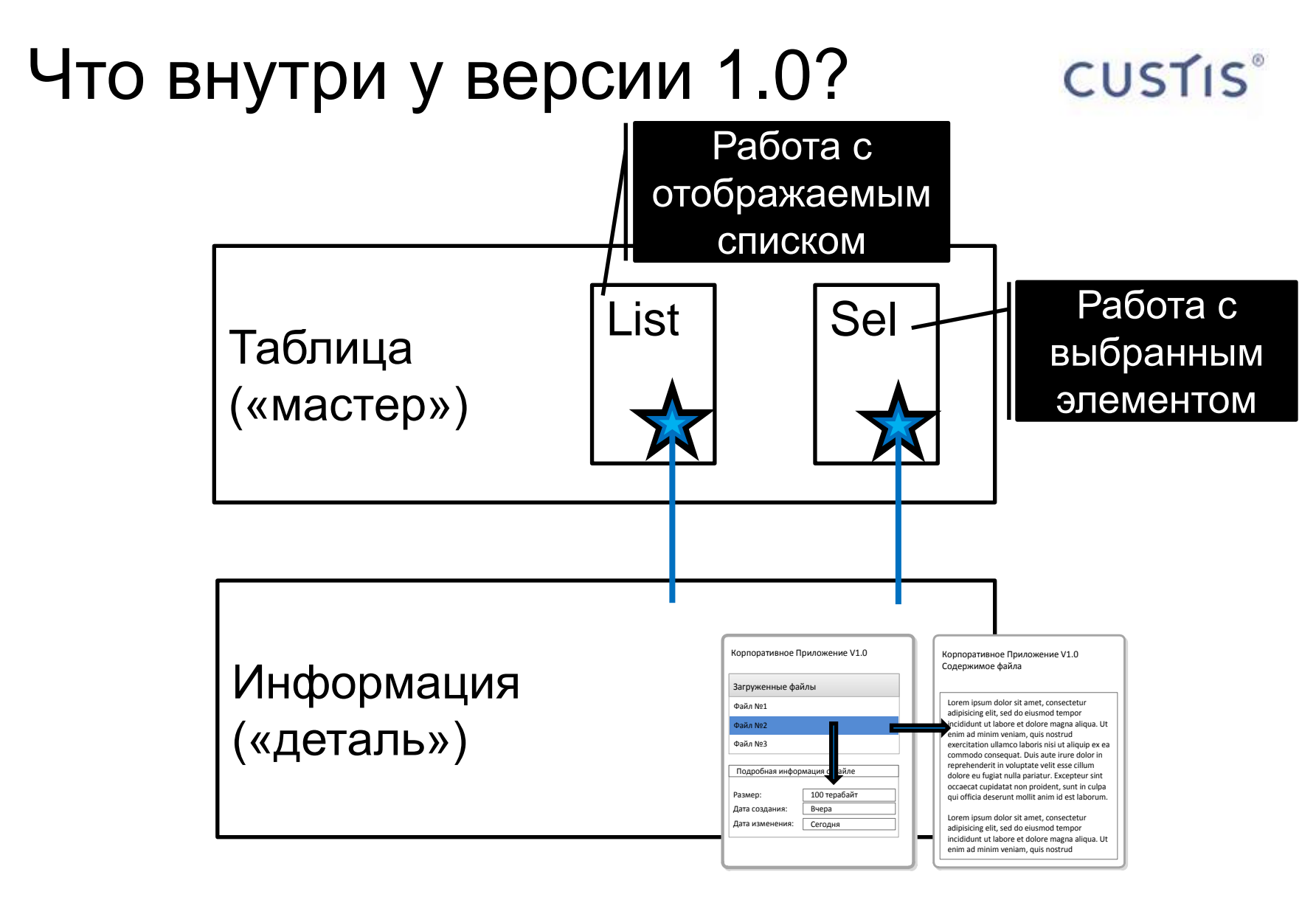

#### Что внутри у версии 1.0? **CUSTIS**®

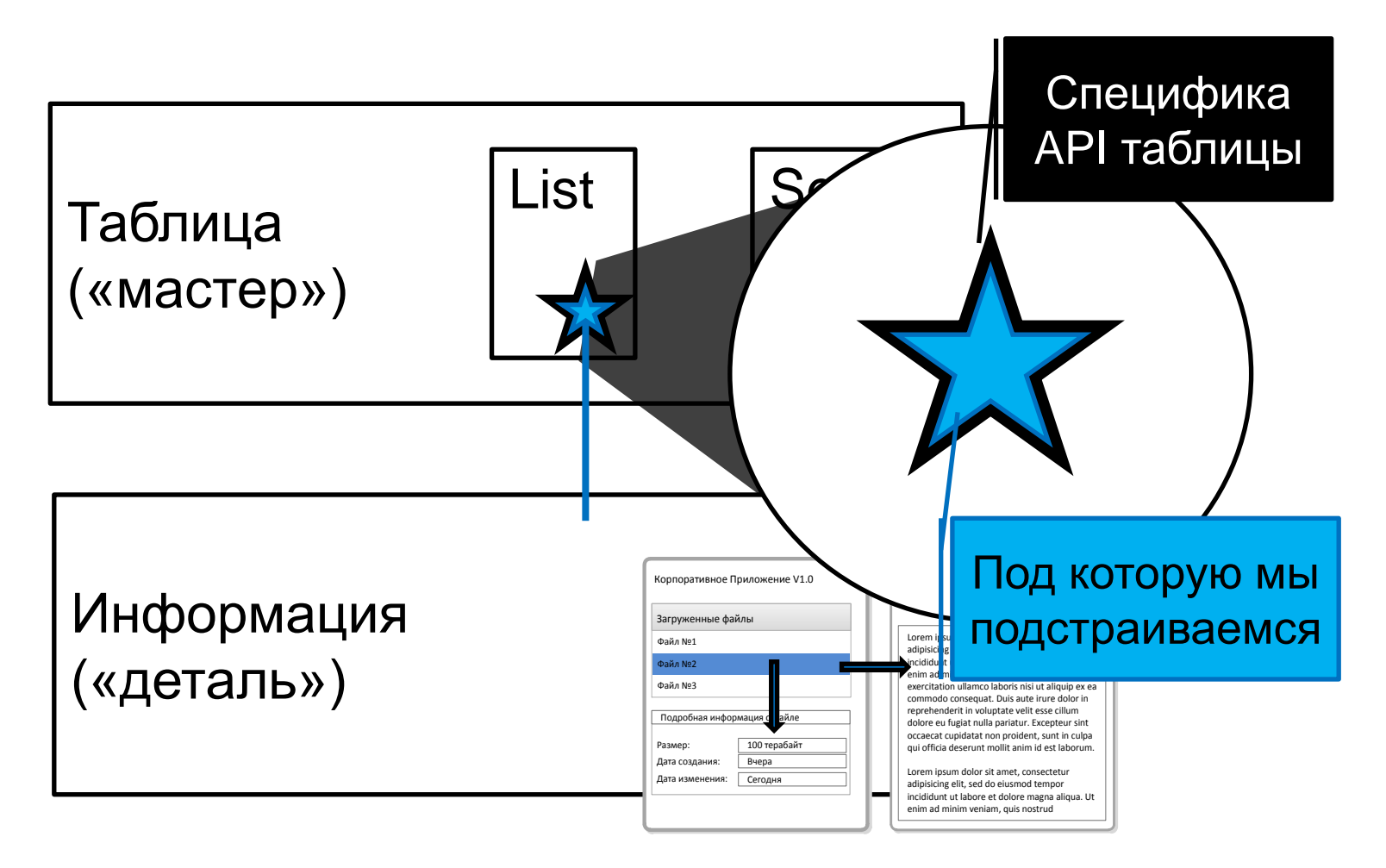

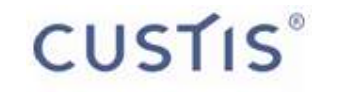

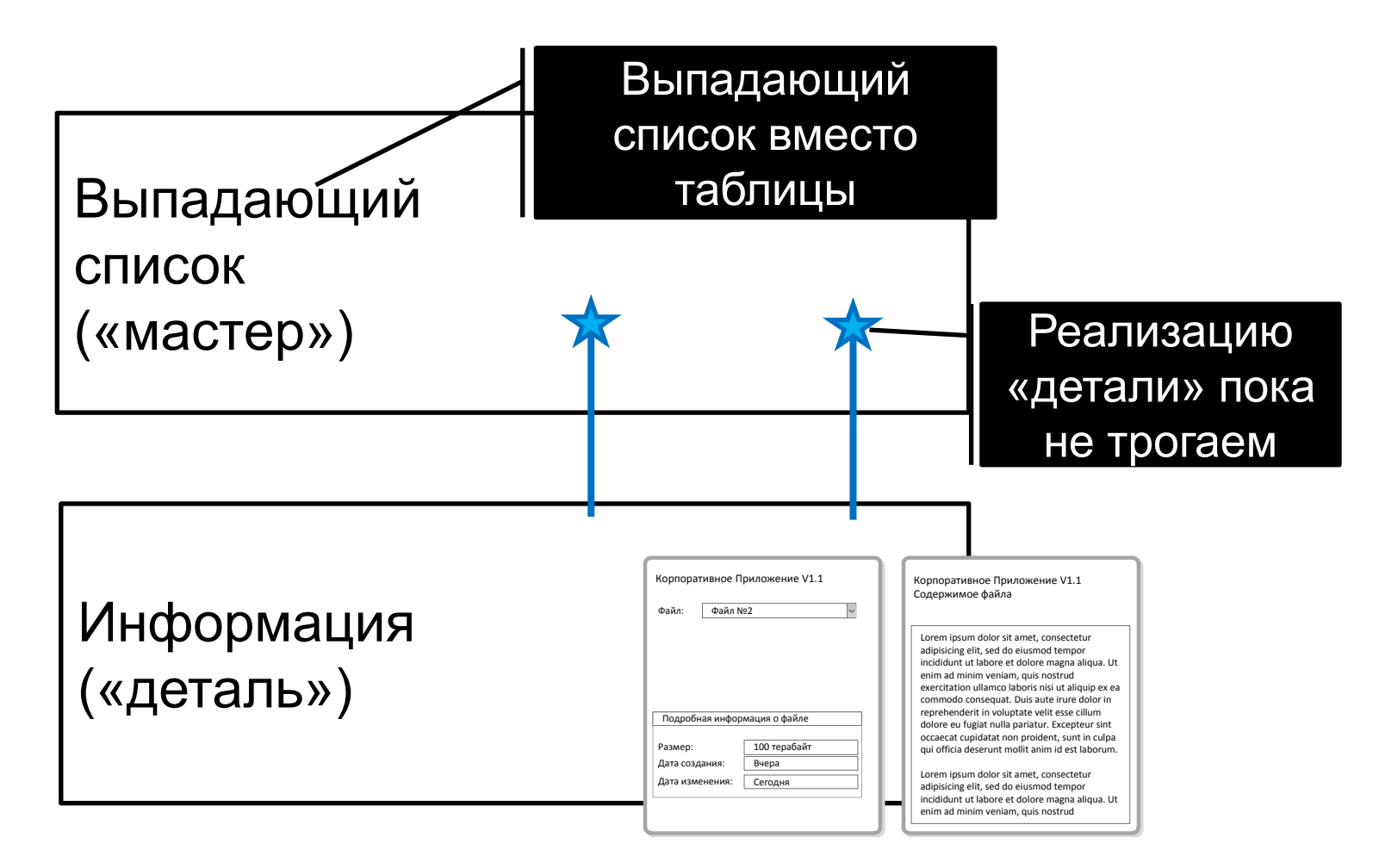

### Начинаем версию 1.1

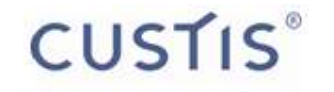

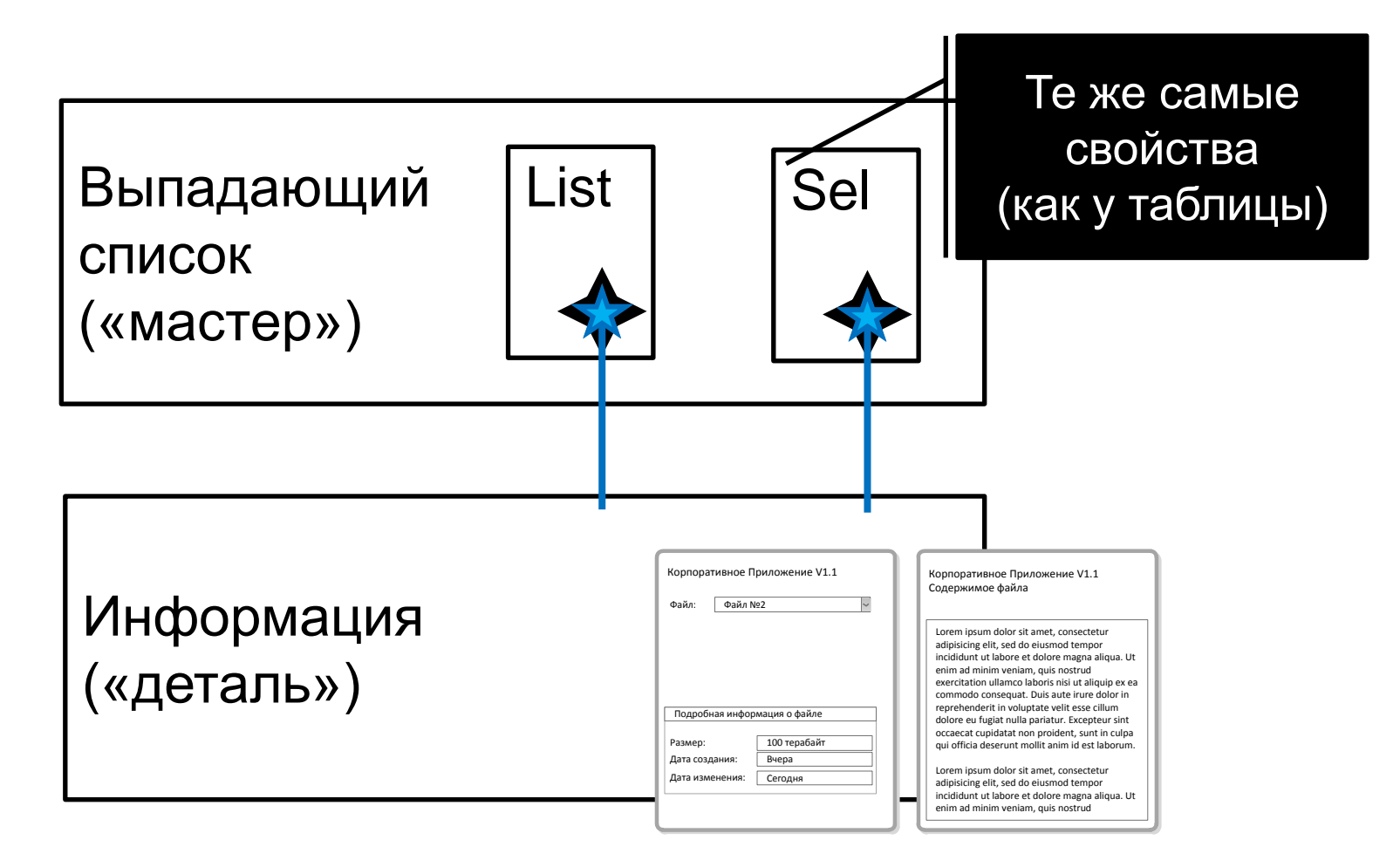

#### Начинаем версию 1.1 **CUSTIS**®

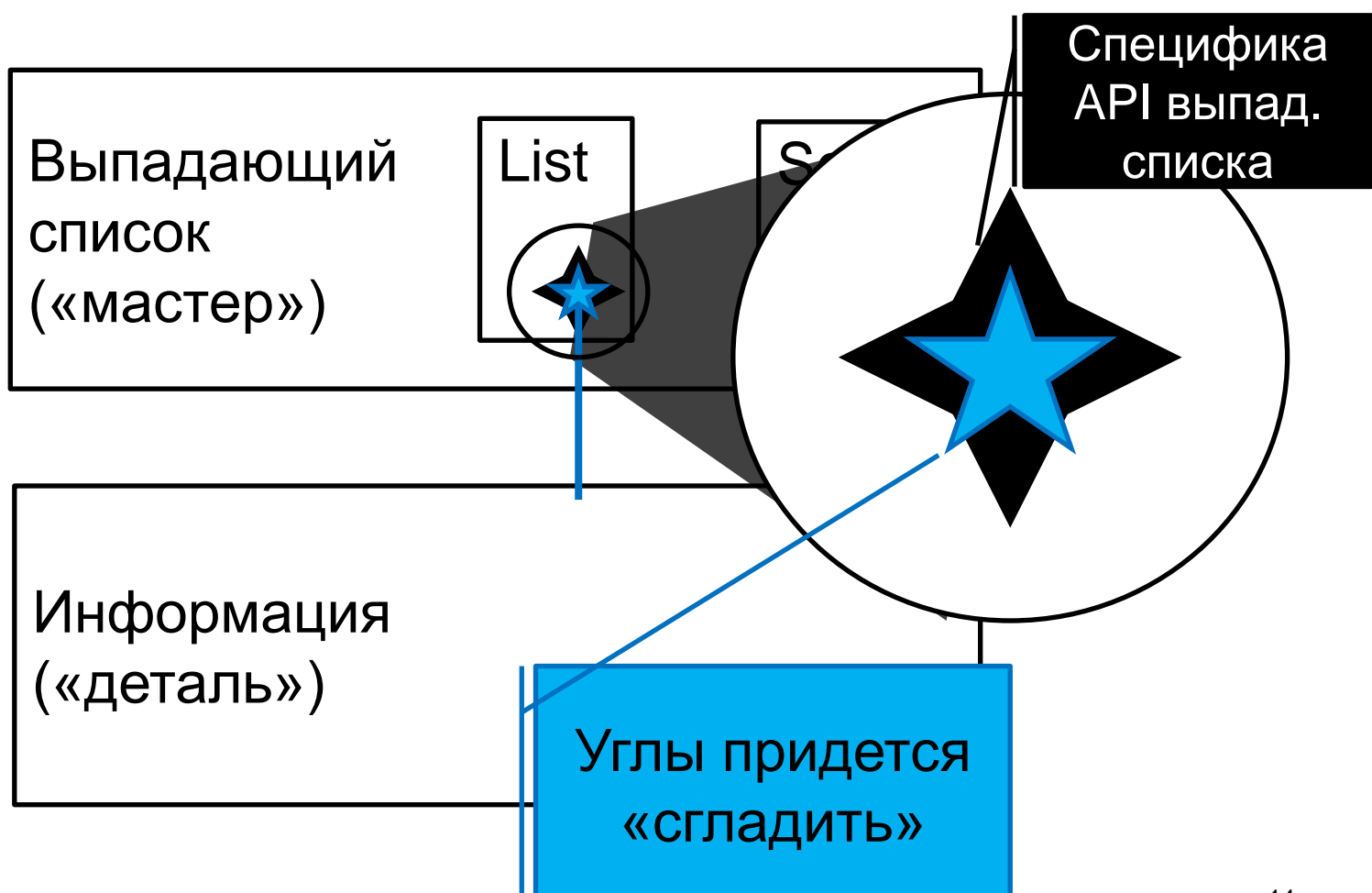

## «Сгладили» углы Закончили версию 1.1

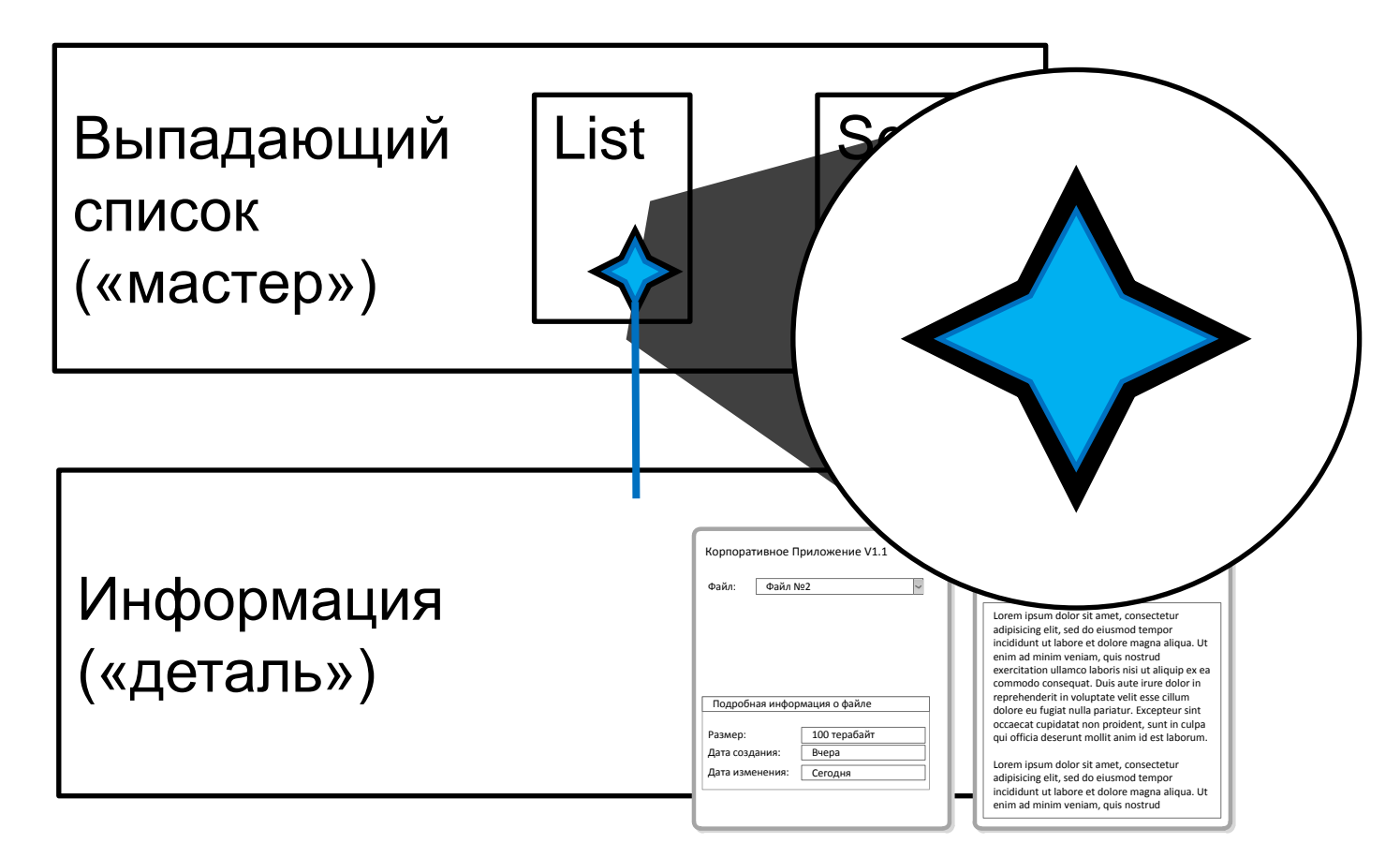

**CUSTIS**®

### А потом версия 1.2…

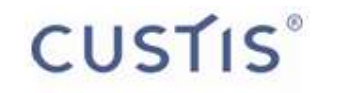

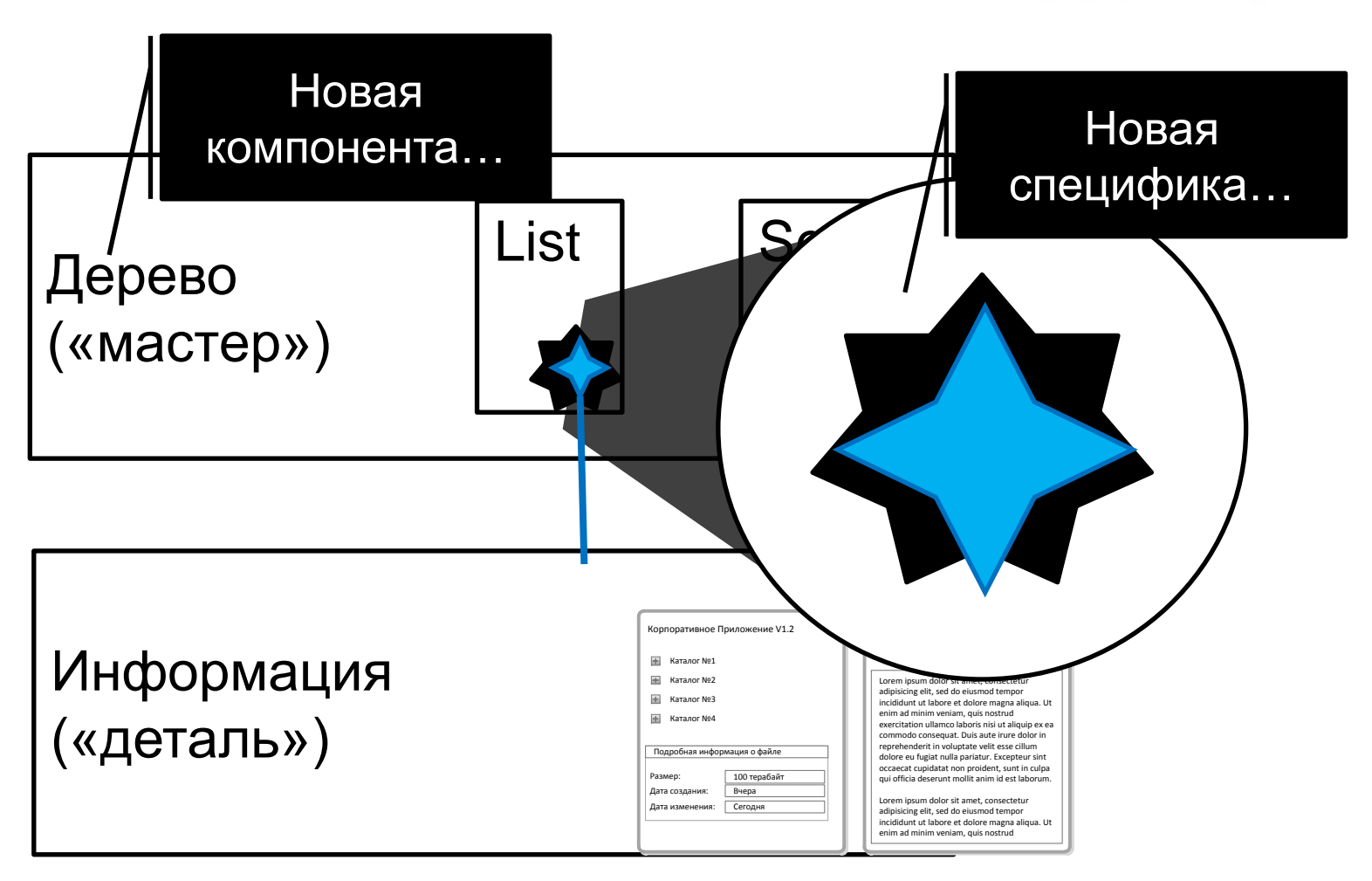

### Что в результате

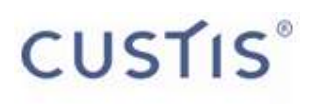

- У кода приложения богатая история
	- с примесями различного АРІ **КОМПОНЕНТ**
	- с личными предпочтениями разработчиков
- Новому разработчику всё равно не понять, что делает программа
- Всё время тратится на «сглаживание углов»

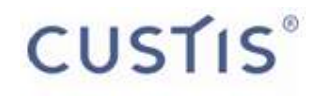

## Можно ли решить эти проблемы?

#### **CUSTIS**®

## Первый шаг к улучшению. «Бизнес-Компоненты»

- БК «Выбор Файла»
	- Получить Выбранный файл
		- Подписаться на изменения
	- Получить Содержимое файла
		- Подписаться на изменения
- БК «Информация о файле»
- … • БК «Содержимое файла»
	- …

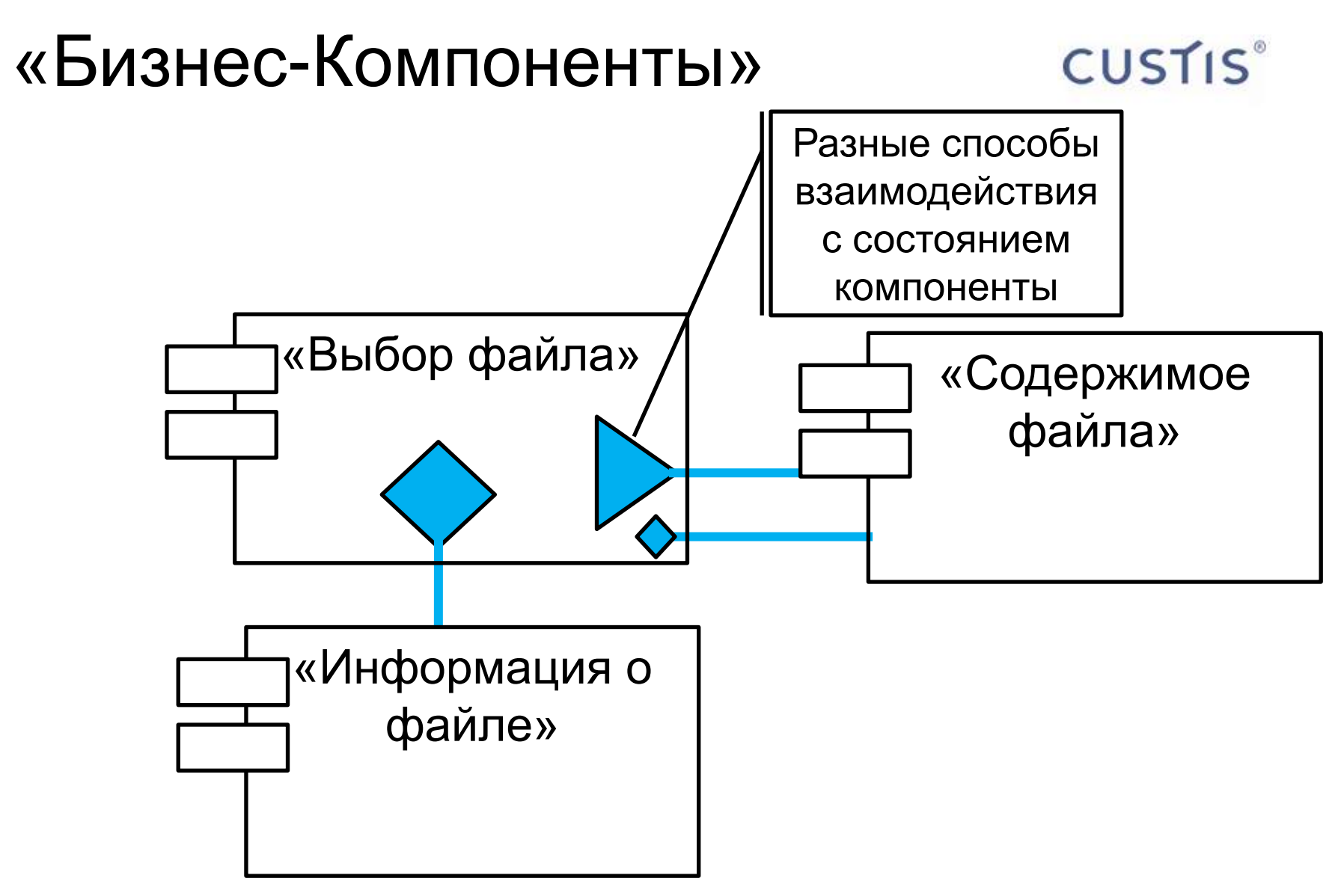

### Попробуем сделать второй шаг

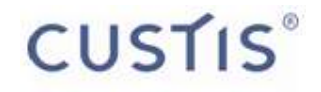

## «Спонсор» второго шага

#### **CUSTIS**

### **Google Web Toolkit**

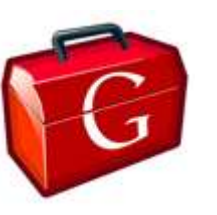

(в частности, доклад на Google IO 2009)

- Паттерн Model-View-Presenter
- Набор классов и интерфейсов HasXXX  $\bullet$ (в GWT версии 2.2 – 97 штук)
	- **HasAliases**
	- HasAlignment
	-
	- **HasValue**
	-
	- HasWordWrap

# Оценим ситуацию «в целом». custis<sup>®</sup> API Таблицы

класс Таблица

- УстановитьСписокЭлементов
- ПолучитьСписокЭлементов
- ДобавитьСлушателяНаСписокЭлементов
- УстановитьВыбранныйИндекс
- ПолучитьВыбранныйИндекс
- ДобавитьСлушателяНаВыбранныйИндекс

# Оценим ситуацию «в целом». custis<sup>®</sup> API Таблицы

#### класс Таблица

- Установить**СписокЭлементов**
- Получить**СписокЭлементов**
- ДобавитьСлушателяНа**СписокЭлементов**
- Установить**ВыбранныйИндекс**
- Получить**ВыбранныйИндекс**
- ДобавитьСлушателяНа**ВыбранныйИндекс**

# Вынесем общую часть «за скобки»

класс Таблица

- **СписокЭлементов**
	- Установить
	- Получить
	- ДобавитьСлушателя
- **ВыбранныйИндекс**
	- Установить
	- Получить
	- ДобавитьСлушателя

**CUSTIS**®

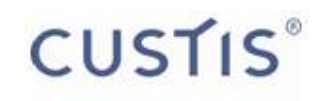

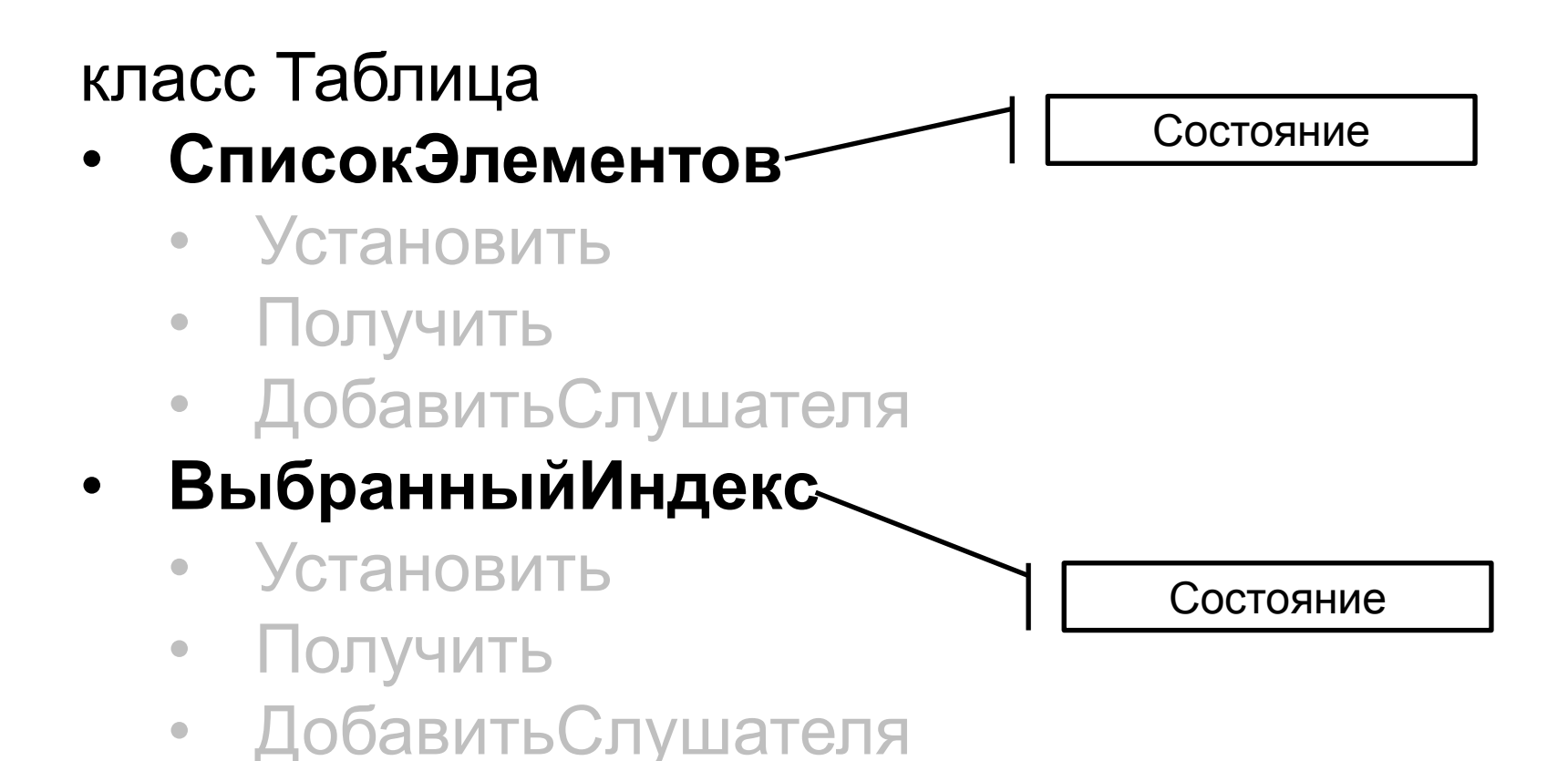

#### **CUSTIS**®

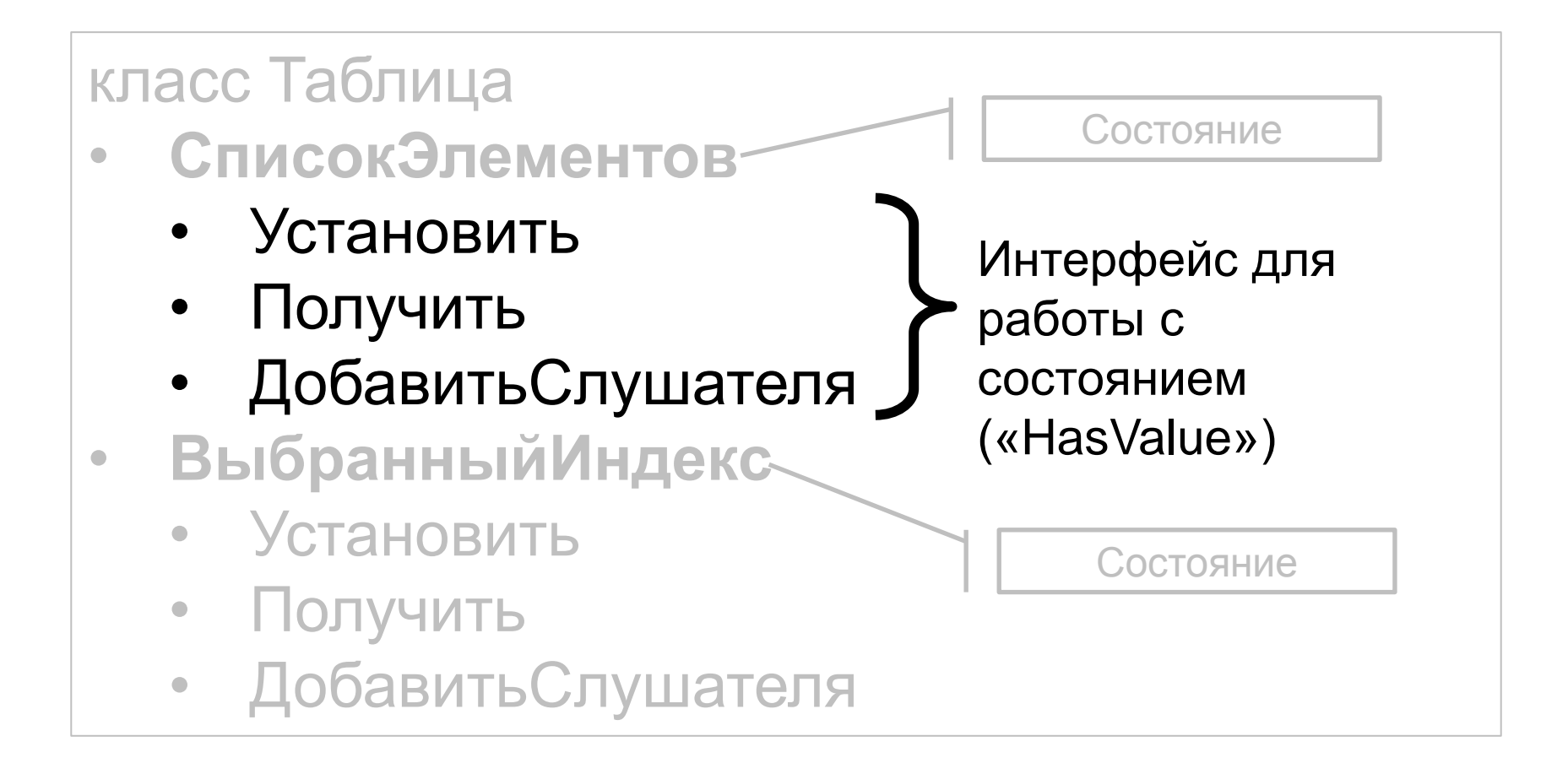

## Интерфейс HasValue

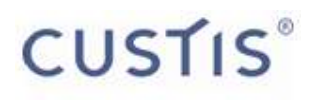

Методы интерфейса:

- ПолучитьЗначение()
- Установить Значение (Значение з)
- ДобавитьСлушателя(Слушатель с)

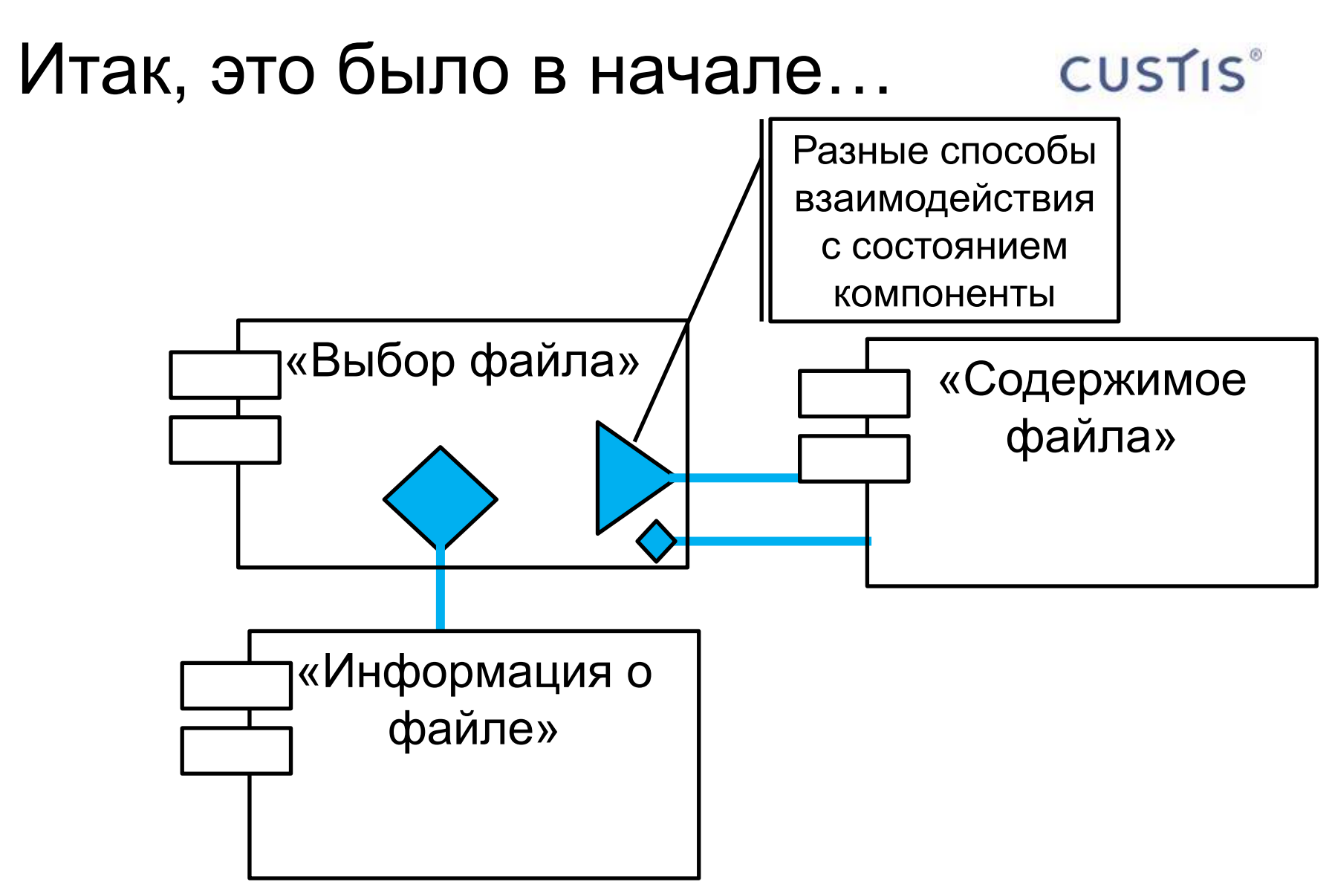

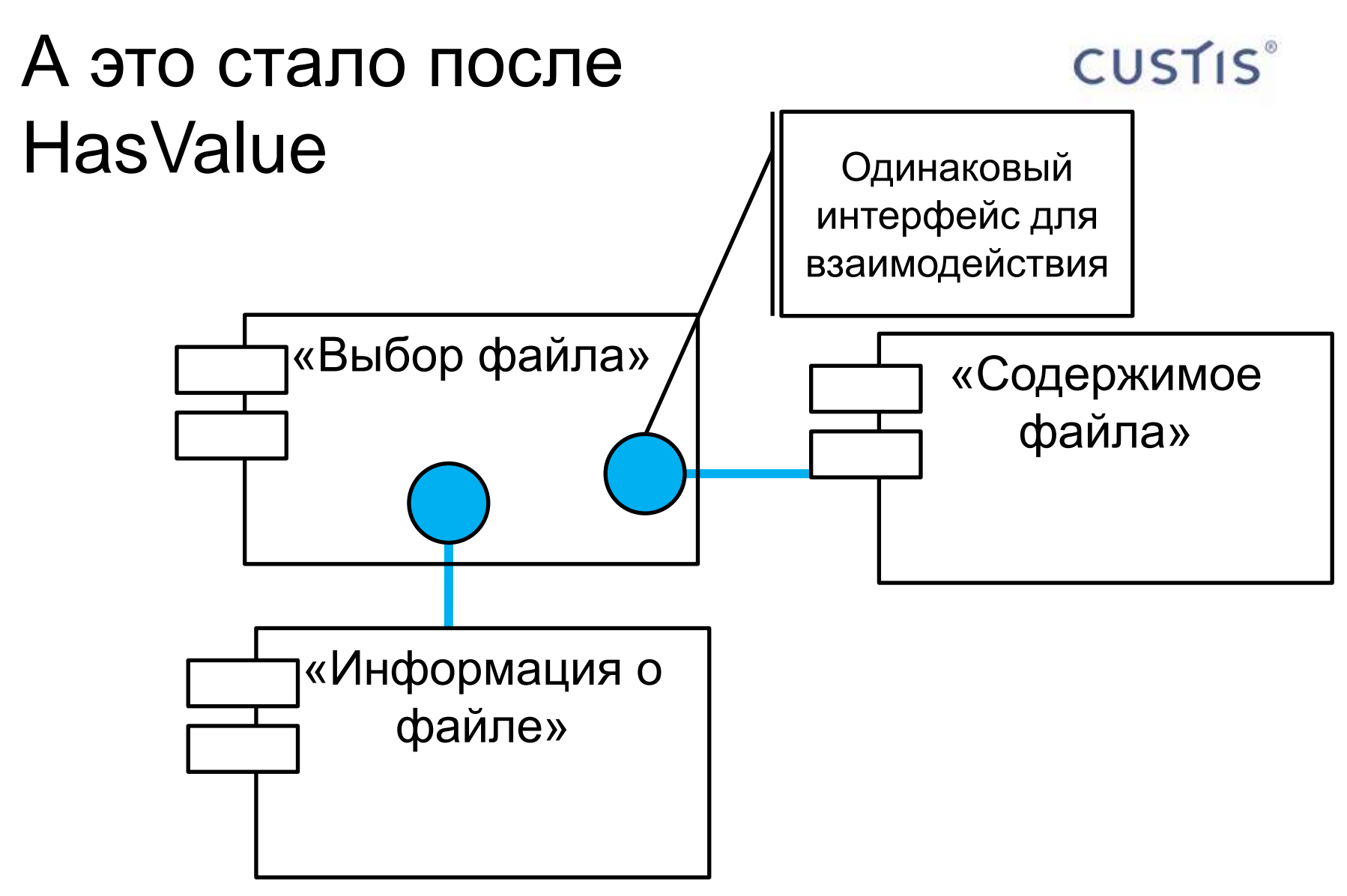

## БК «Выбор файла»

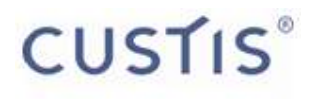

- HasValue **ВыбранныйФайл**()
- HasValue **СодержимоеФайла**()

## Тут мы незаметно перешли от терминов компонент…

#### класс ТаблицаФайлов

#### СписокОпомонто

- Установить
- Получить
- ДобавитьСлушателя

#### • ВыбранныйИндекс

- Установить
- Получить
- ДобавитьСлушателя

**CUSTIS**®

### …к бизнес-терминологии

#### **CUSTIS**®

#### класс **ВыборФайла**

#### • **СодержимоеФайла**

- Установить
- Получить
- ДобавитьСлушателя

#### • Выбранный**Файл**

- Установить
- Получить
- ДобавитьСлушателя

### «Бизнес-API»

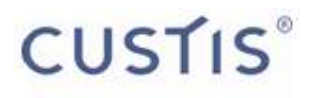

- HasValue **ВыбранныйФайл**()
- HasValue **СодержимоеФайла**()

#### БК «Информация о файле» **CUSTIS**®

• HasValue Файл()

## БК «Содержимое файла»

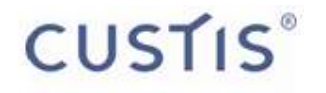

• HasValue Содержимое()
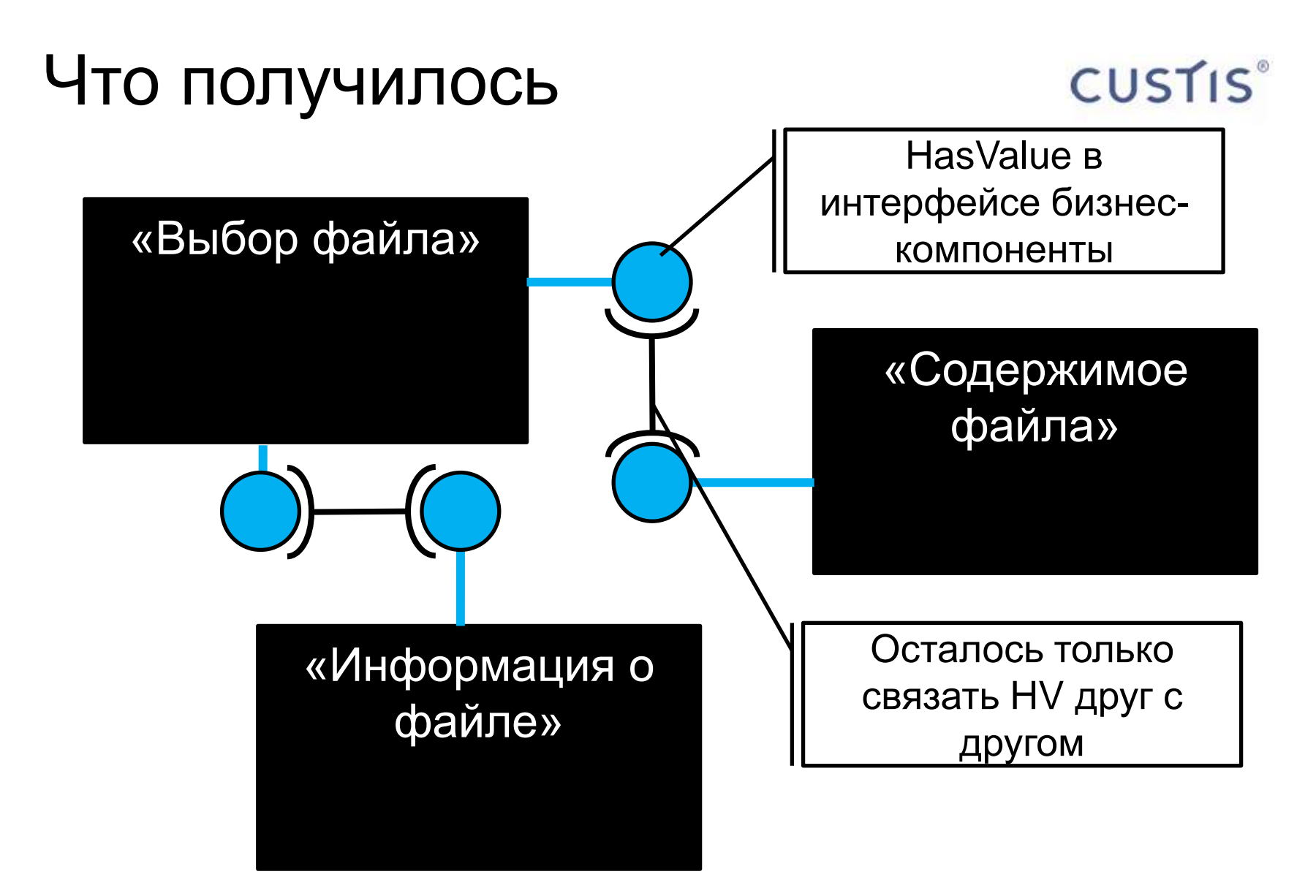

# Для более сложного интерфейса

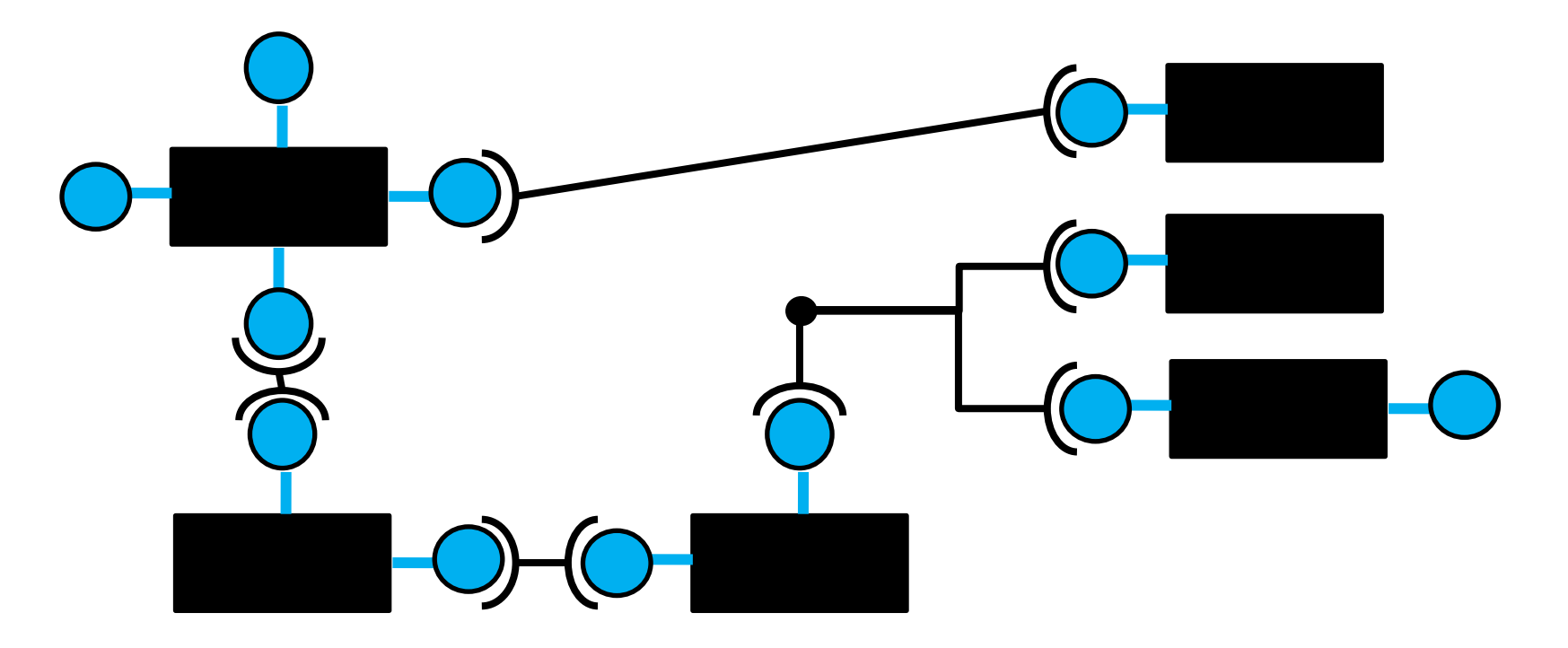

**CUSTIS**®

## Связывание – DSL

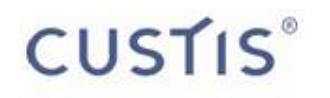

связатьОт(выбор.выбранныйФайл) .до(информация.файл);

связатьОт(выбор.содержимоеФайла) .до(содержимоеФайла.содержимое);

# Связывание – DSL

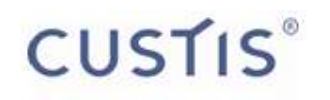

связатьОт(выбор.выбранныйФайл) .до(информация.файл);

связатьОт(выбор.содержимоеФайла) .до(содержимоеФайла.содержимое);

связатьОт(выбор.выбранныйФайл) **.преобразовать(взятьИмя)** .до(главноеОкно.заголовок);

# Связывание - DSL

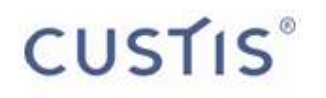

связатьОт(выбор.содержимоеФайла) .синхронно() до(содержимоеФайла.содержимое);

# Всё-таки как это **ВЫГЛЯДИТ В КОДЕ ©**

 $\}$ 

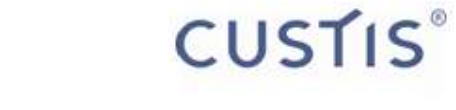

public interface HasValue<T> { public T getValue(); public void setValue(T value); public void addChangeListener( ValueChangeListener<? super T> listener); public void removeChangeListener( ValueChangeListener<? super T> listener);

# Всё-таки как это **ВЫГЛЯДИТ В КОДЕ ©**

}

public interface ValueChangeListener<T>{ public void valueChanged(T newValue);

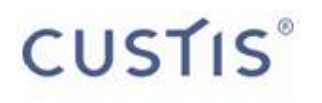

# Всё-таки как это **ВЫГЛЯДИТ В КОДЕ ©**

public interface Function<F, T> { public T apply(F from);  $\}$ 

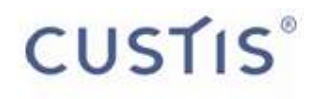

## Связывание

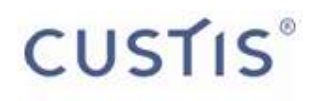

/\* Первые 2 выбранных счета в таблице "Прогнозируемые остатки" должны автоматически подставляться в поля "Отправитель" и "Получатель" в форме создания нового ордера \*/

linkFrom(restReportTablePanel.getSelectedAccountsValue()) .to(orderInputPanel.getAccountsValue());

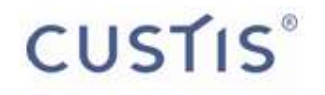

# Ещё не все проблемы решены  $\odot$ Переходим к AsyncFilter

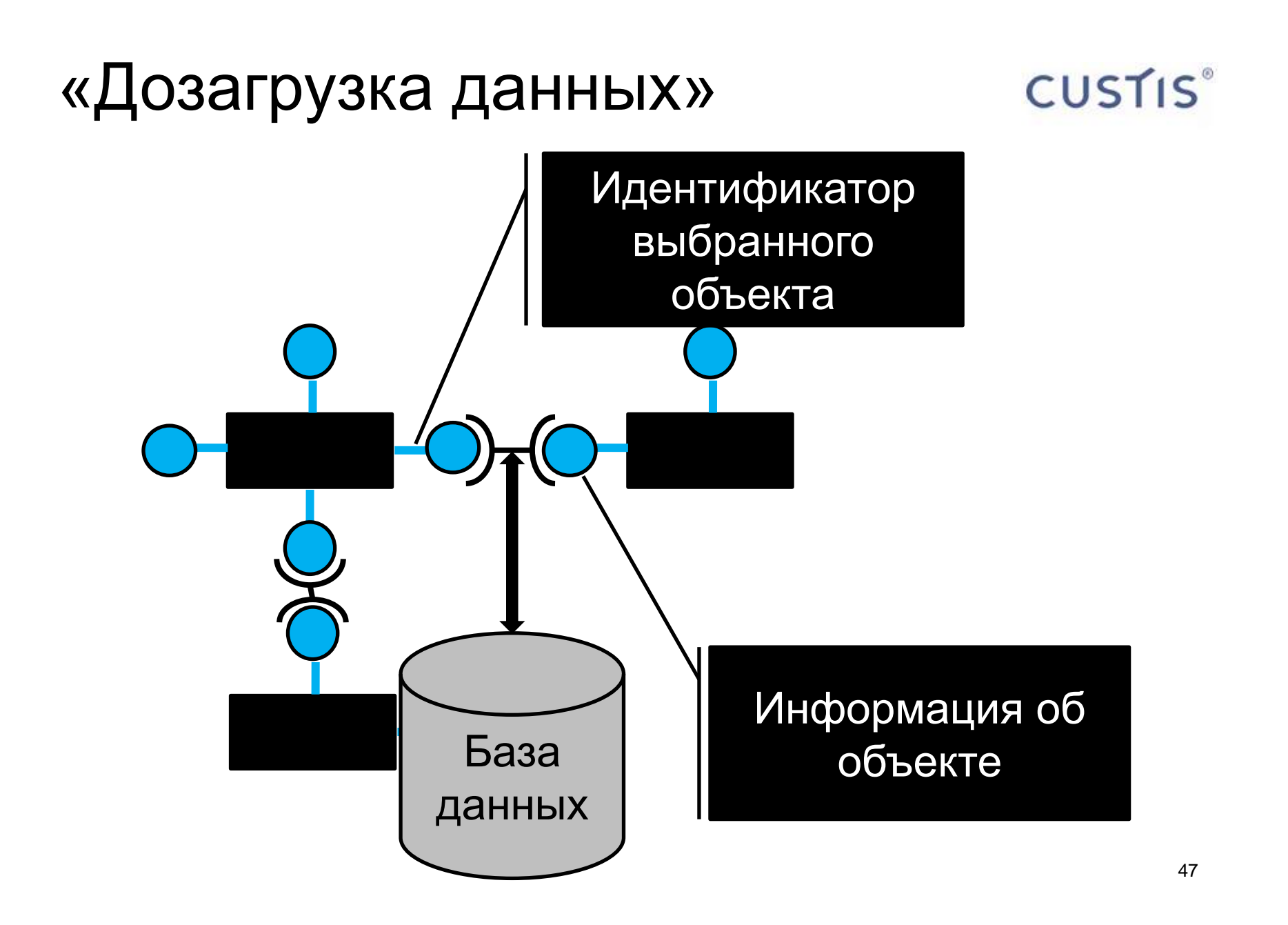

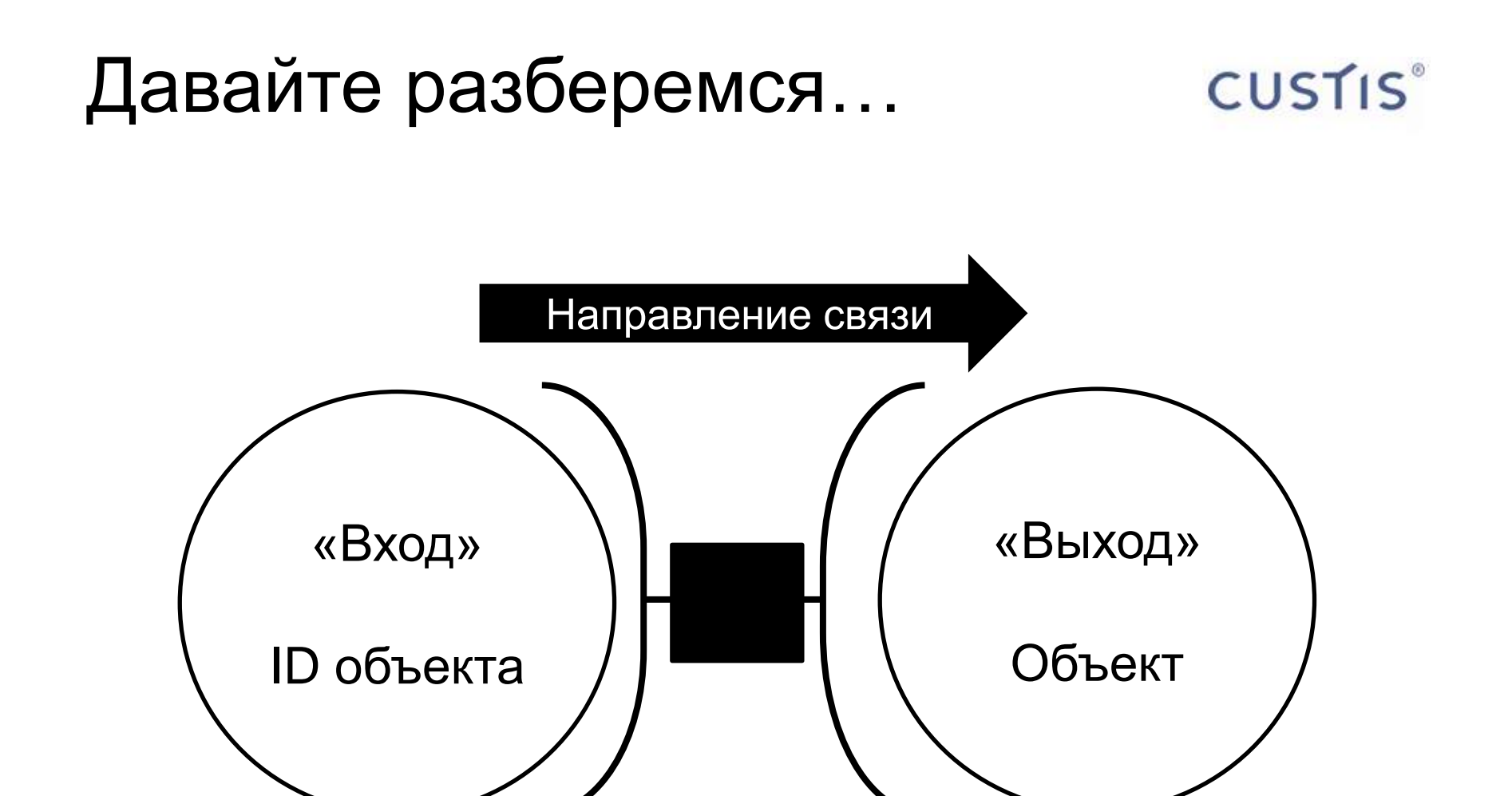

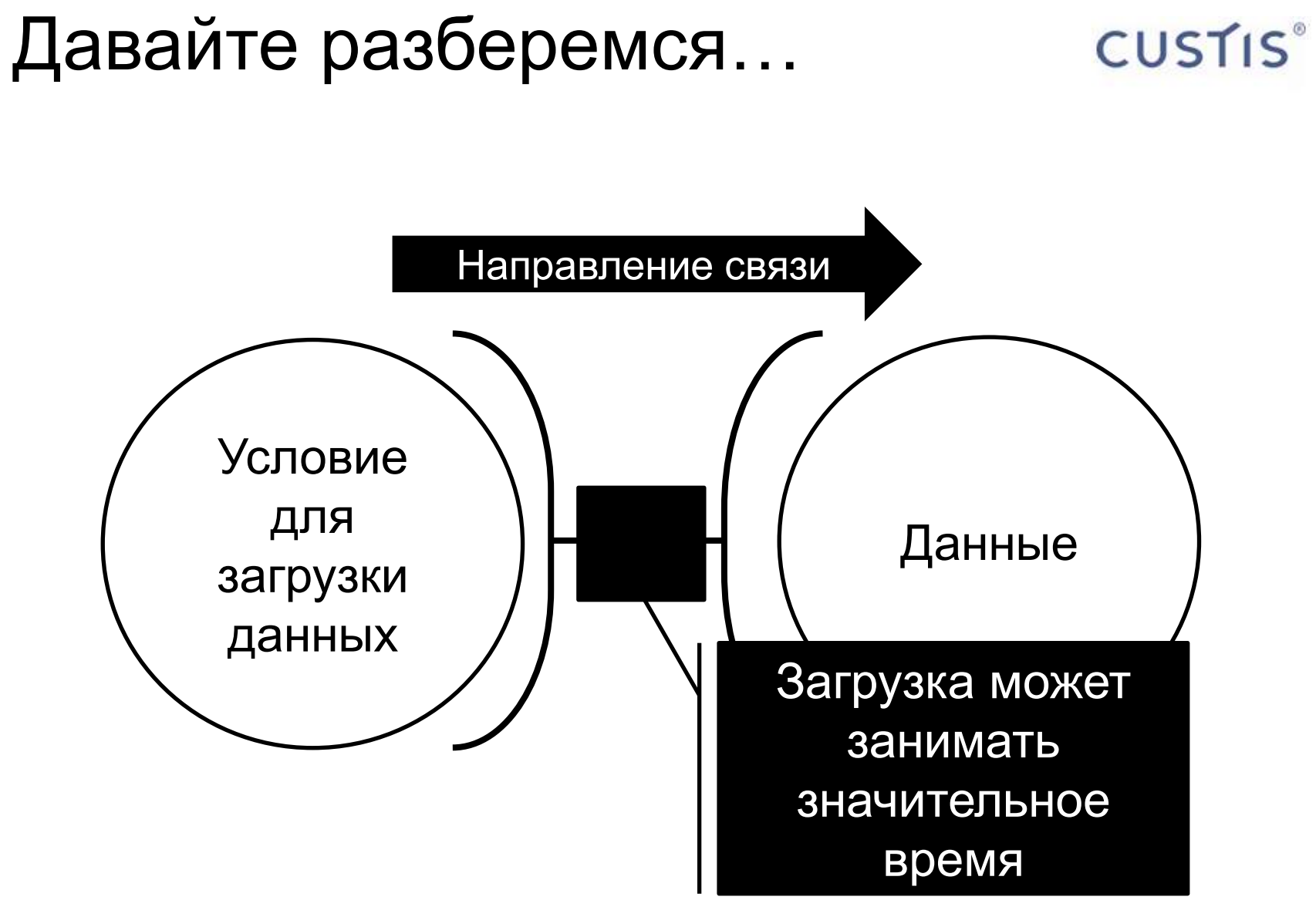

#### Что мы хотим получить в **CUSTIS**® интерфейсе

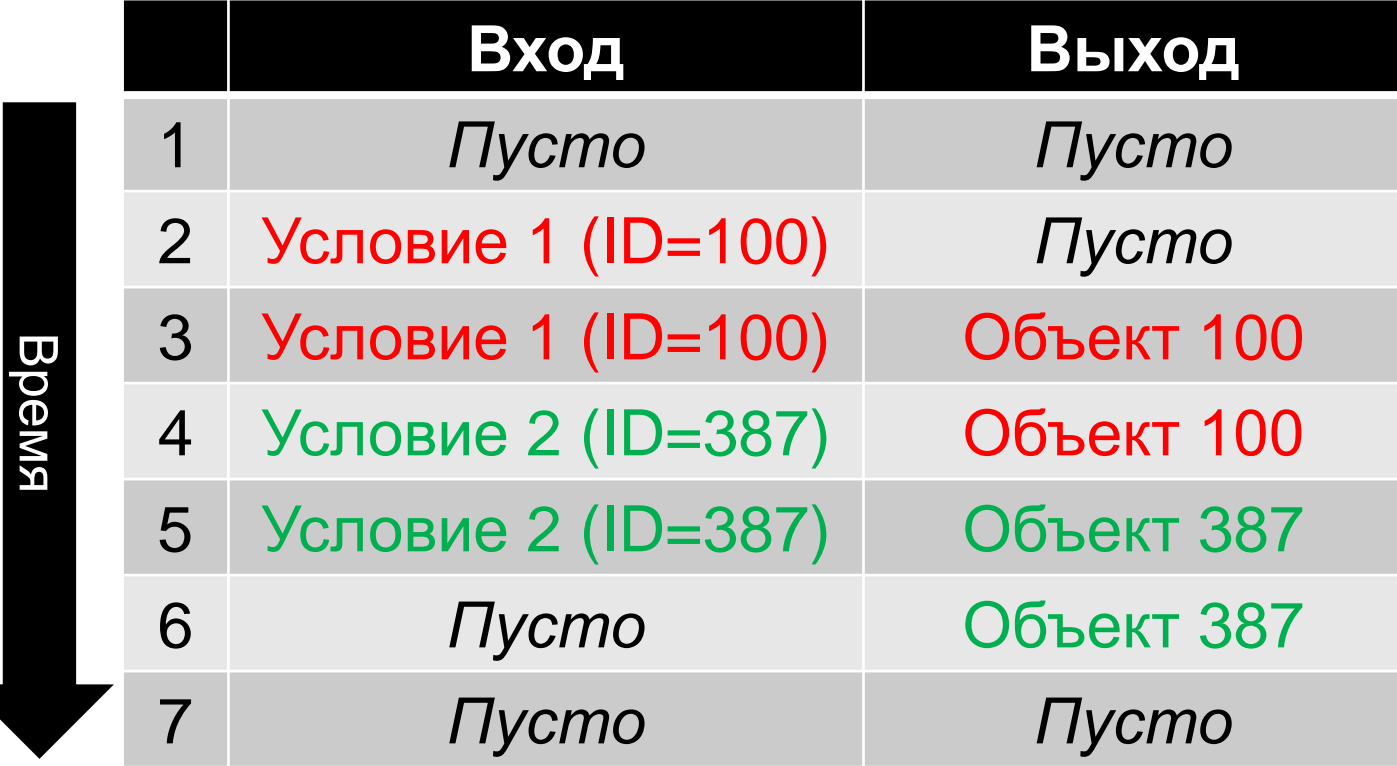

# Ожидаемое условие

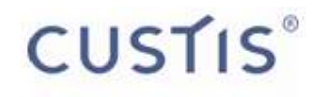

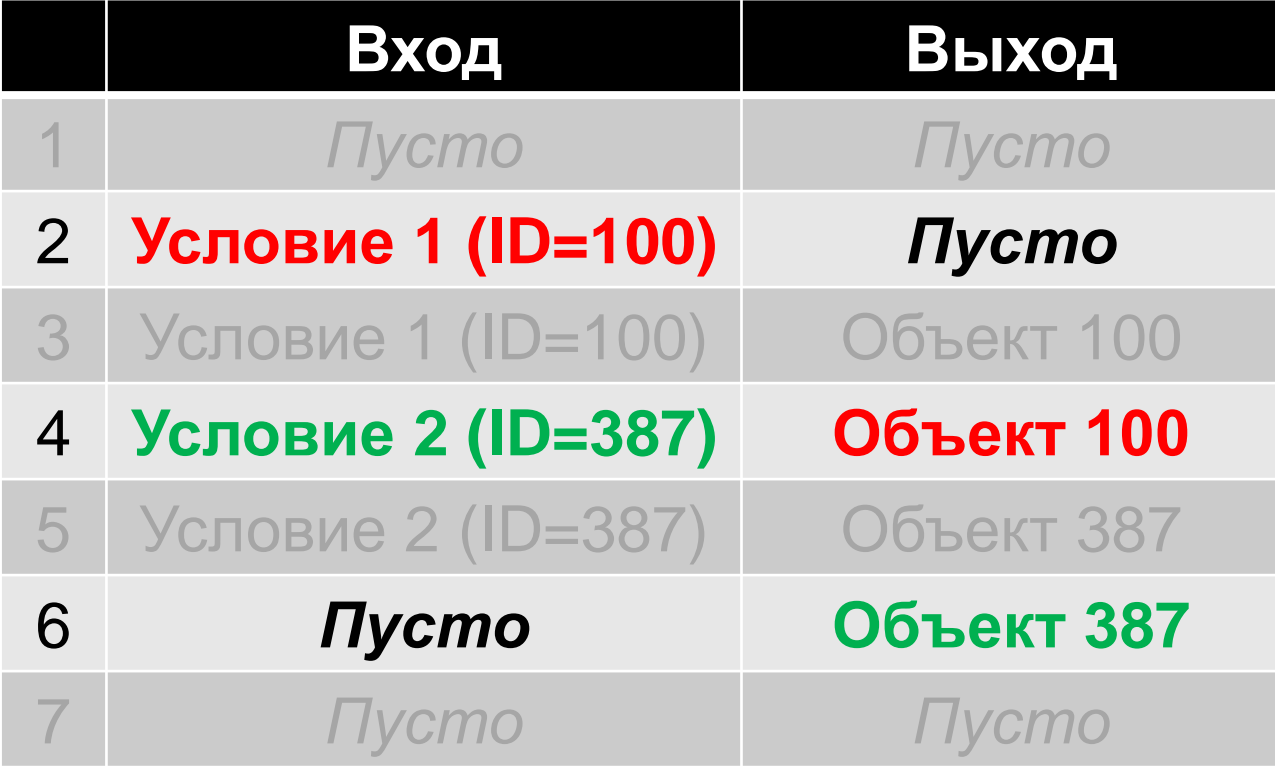

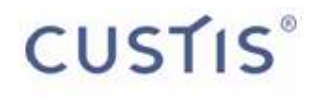

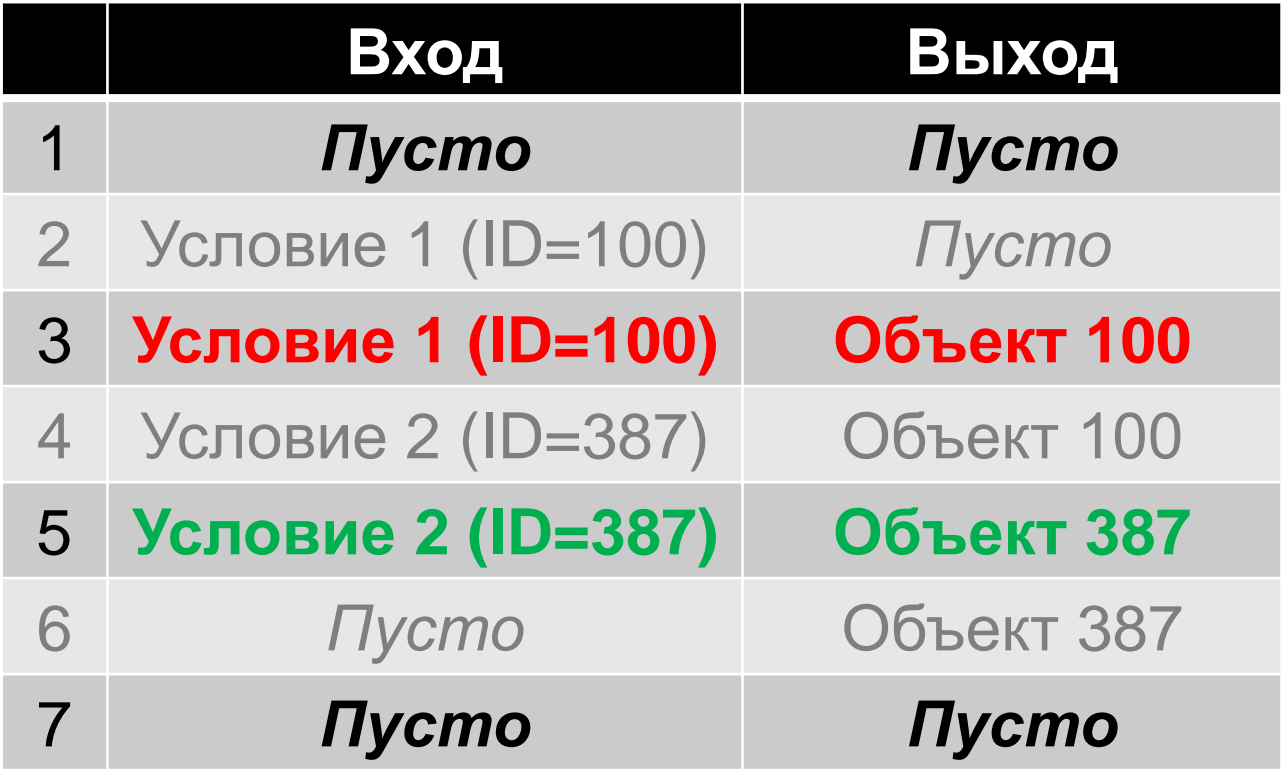

#### Лучше посмотрим «вживую»...

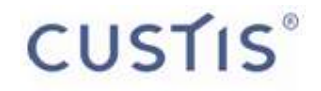

## Всё просто

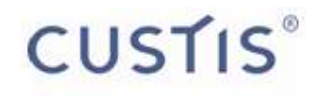

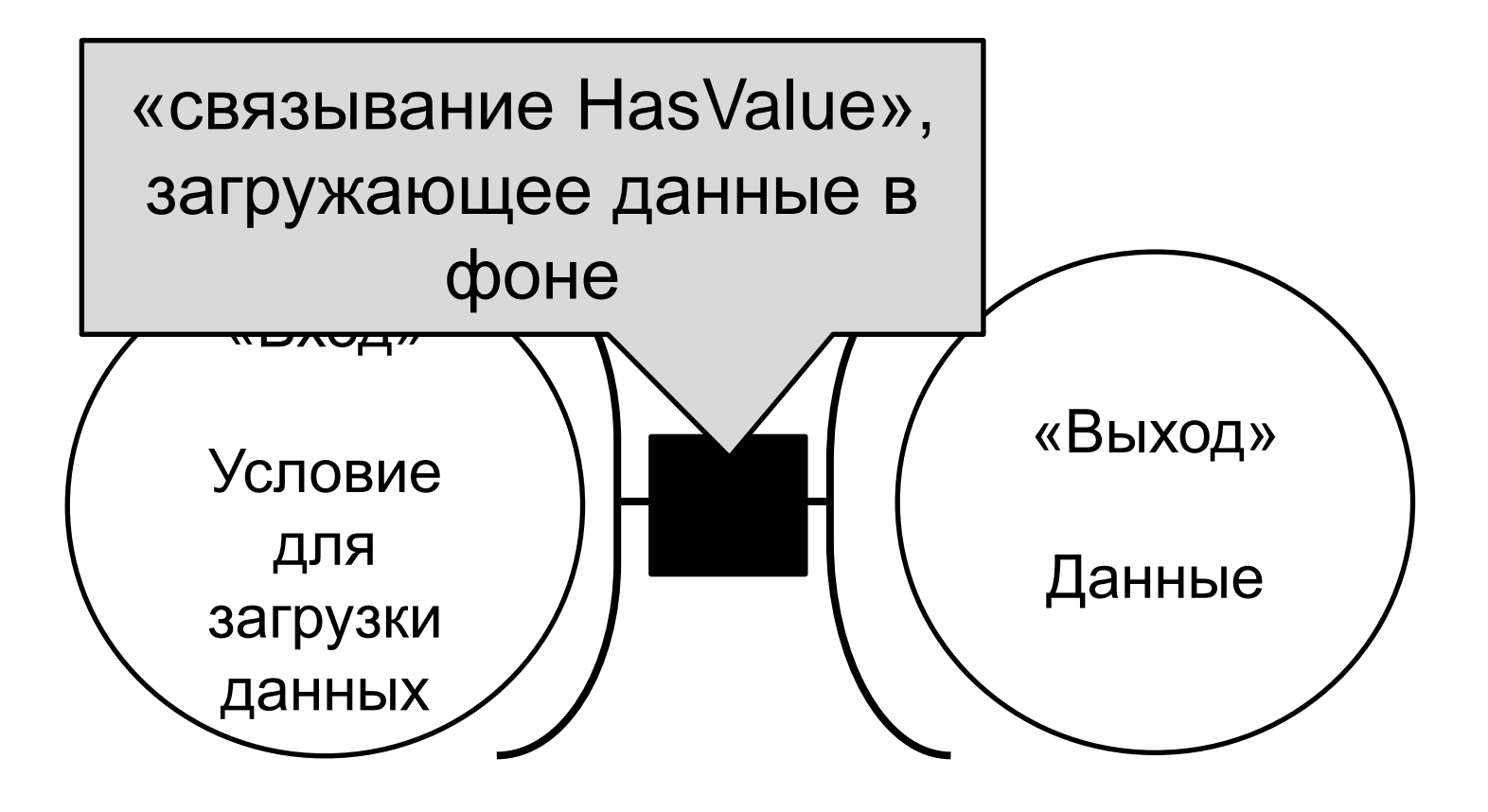

# Условий обычно много

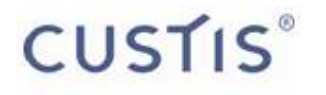

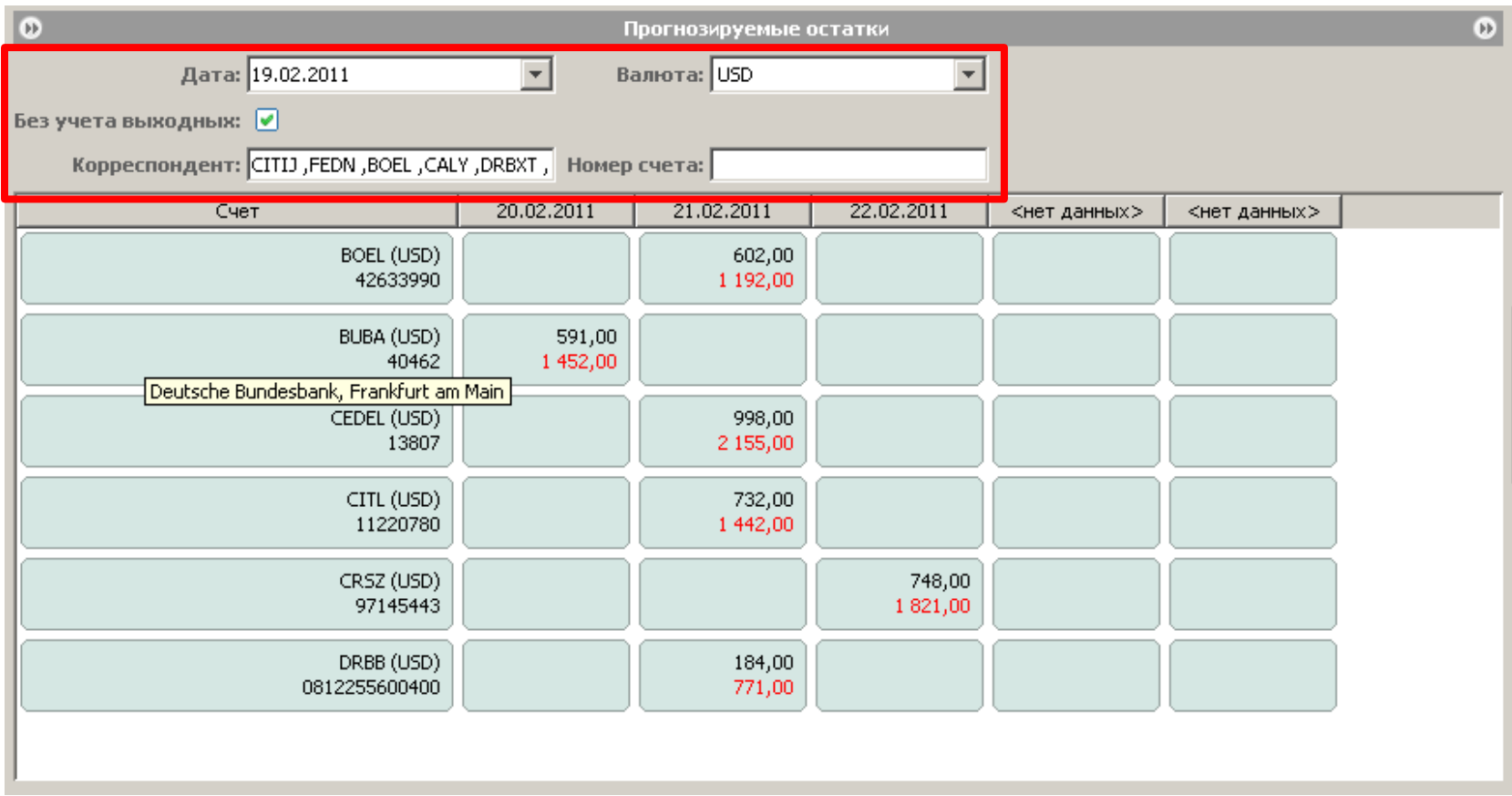

#### Подправим схему связей **CUSTIS**®

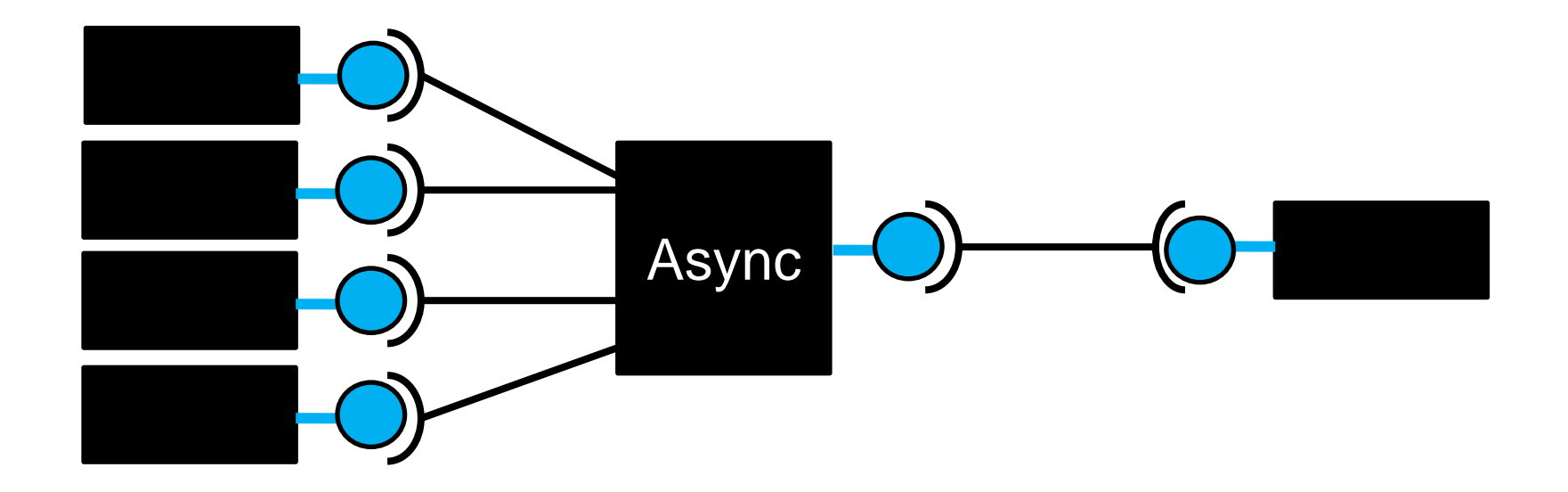

# Так будет проще работать

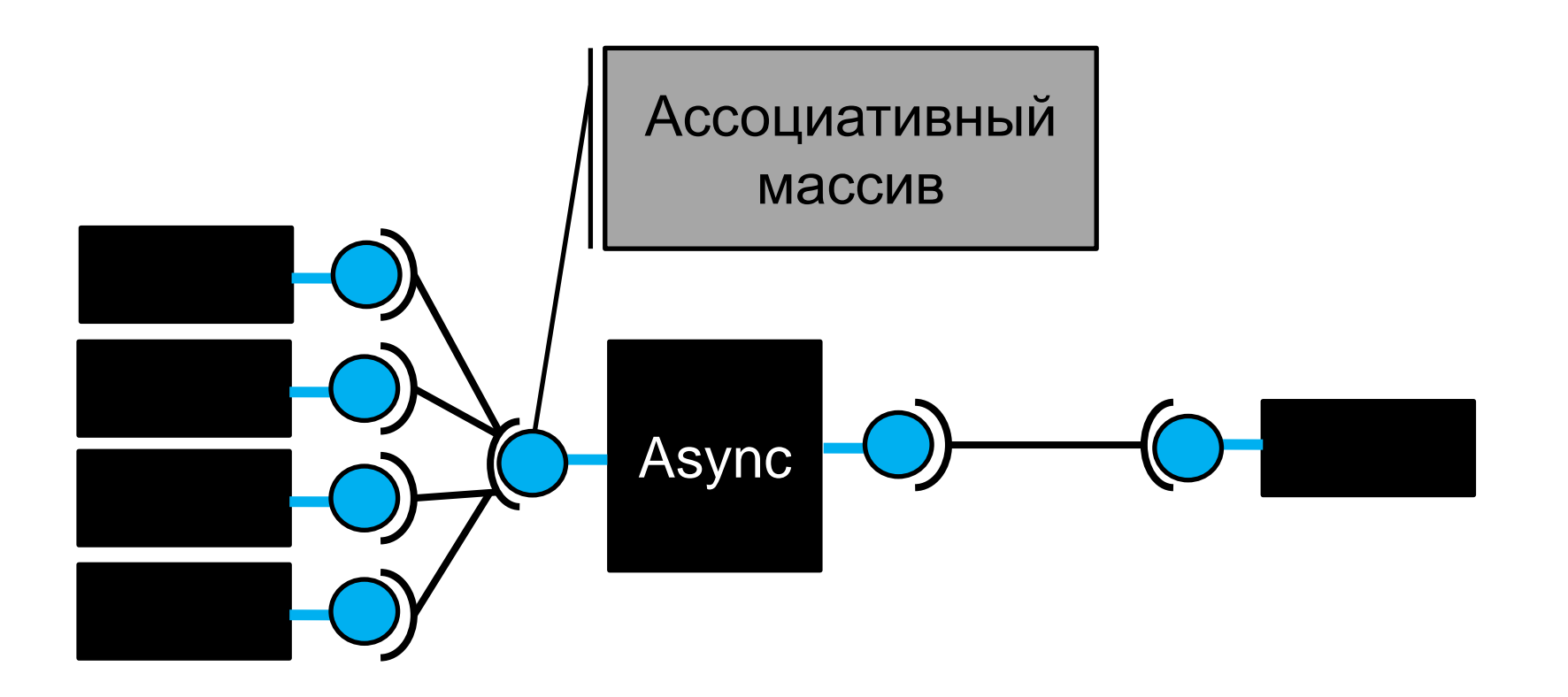

**CUSTIS**®

## Связывание – DSL

…

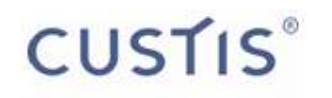

связатьОт(выбор.выбранныйФайл) .кФильтру(табличныйФильтр, «ключ1»);

связатьОт(табличныйФильтр.результат) .до(таблица.списокОбъектов);

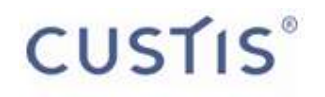

#### В реальном проекте...

# Требования к форме...

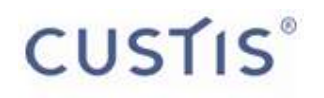

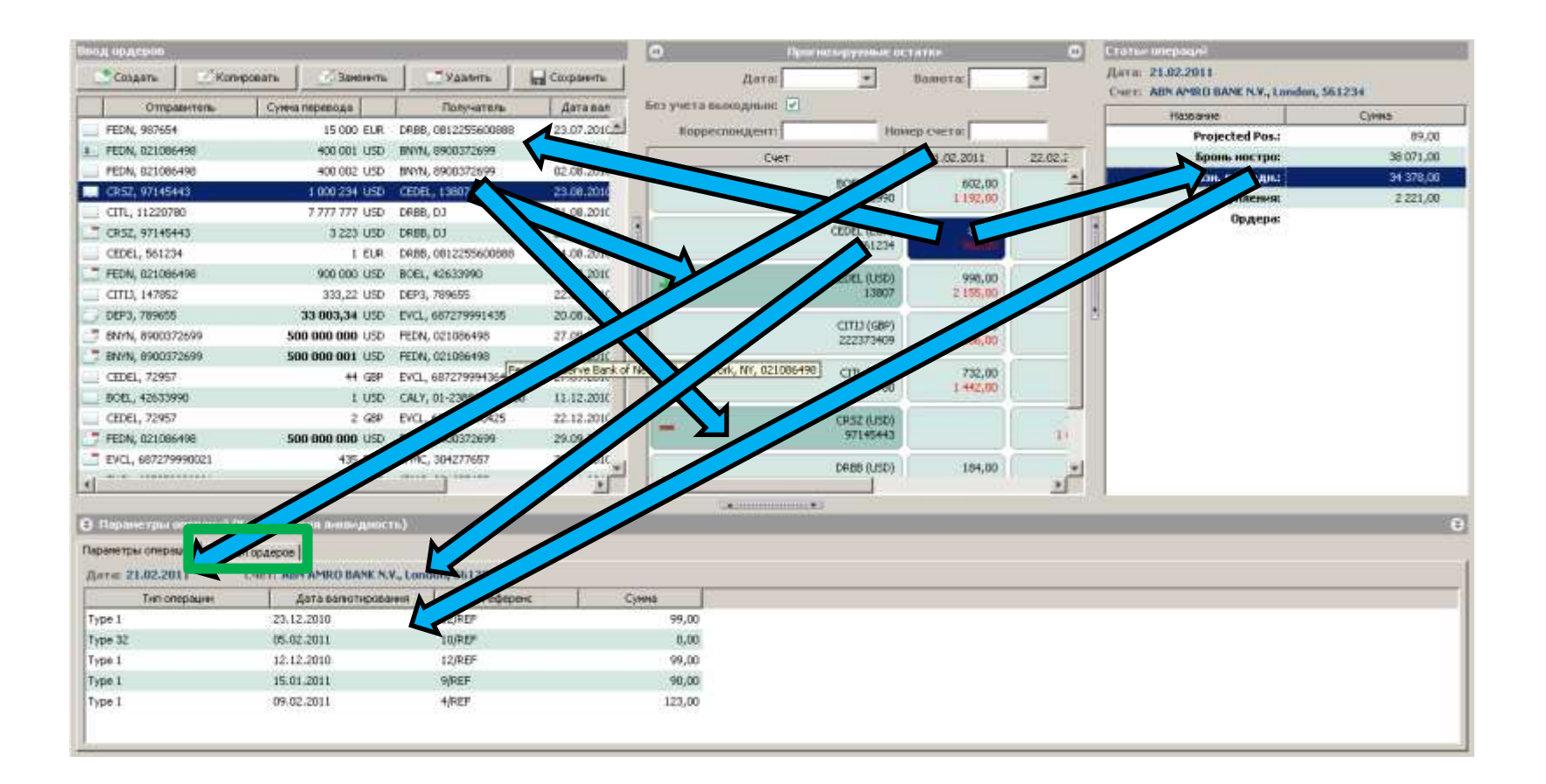

# ... не содержат ничего СЛОЖНОГО, ...

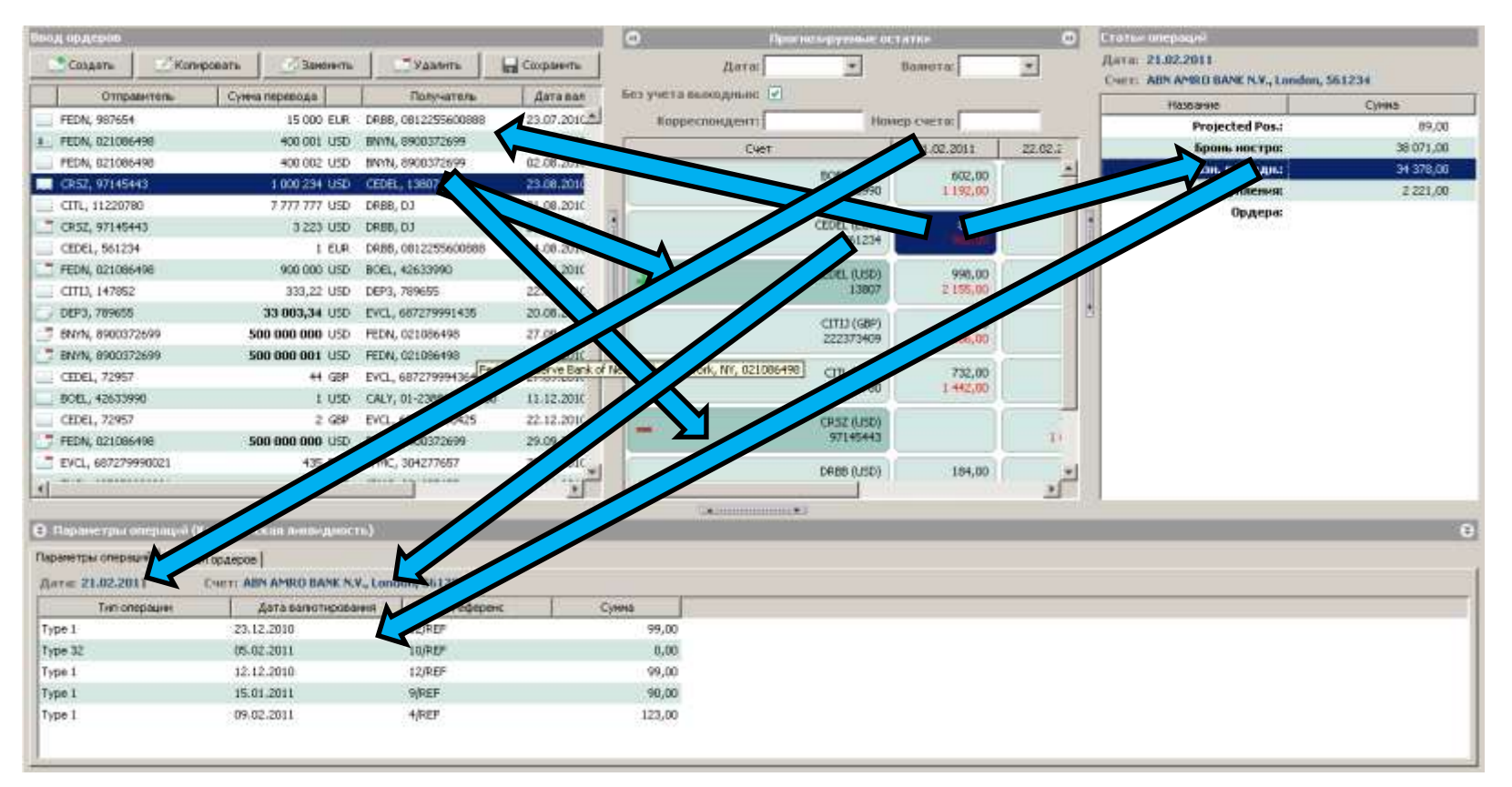

**CUSTIS**®

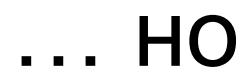

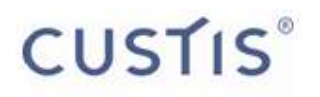

#### меняются каждые 2 недели

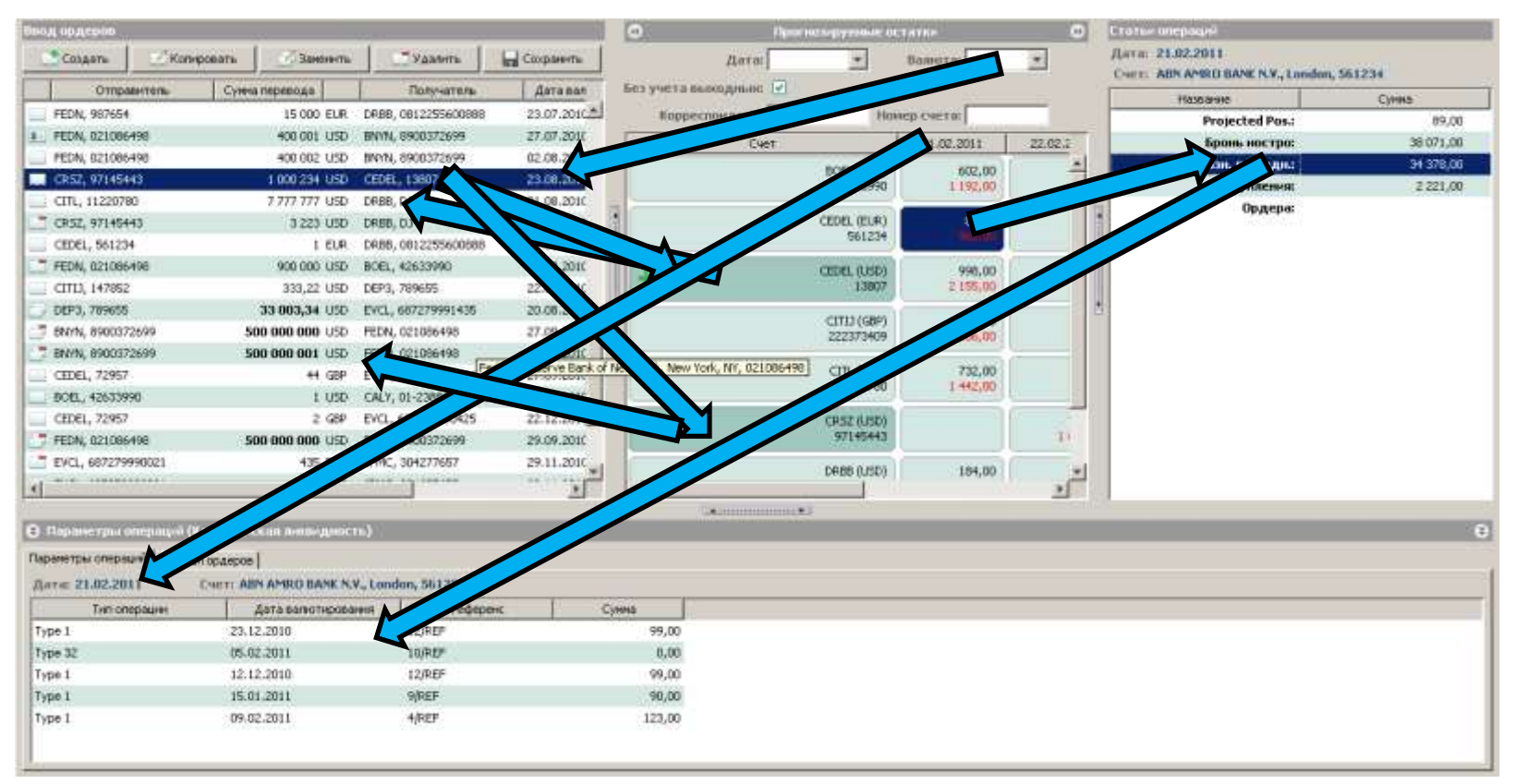

# Проект сейчас

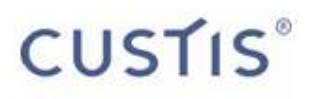

- Возраст полтора года
- «Пережиты» полные переработки интерфейса (каждую итерацию – новый вид приложения)
- Вся загрузка данных выполняется в фоне
- Изменения в интерфейсе по-прежнему реализуются за 2 недели

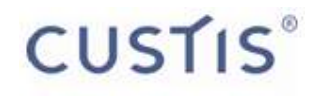

#### Заключение

# Шаблон «HasValue»...

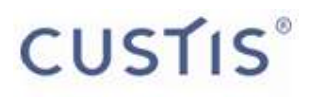

HasValue - состояние

- Мы можем его считать  $\bullet$
- Мы можем его изменить
- Мы можем подписаться на его изменения
- Мы можем легко связать одно состояние с другим

# Шаблон «Асинхронный фильтр»

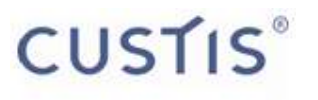

AsyncFilter - отложенная загрузка данных с

- ожидаемым условием на входе
- и двумя состояниями на выходе:
	- результат
	- актуальное условие (для которого загрузили результат)

#### А также небольшой DSL **CUSTIS**®

Для удобного и краткого связывания всех HasValue и AsyncFilter друг с другом

#### **CUSTIS**®

# Преимущества подхода HasValue + AsyncFilter

- Простота
- Абстрагирование от специфичного  $\bullet$ **API компонент**
- Модульность
	- все составляющие интерфейса отделены друг от друга
	- «связывание» отделено от **КОМПОНЕНТ**
- Понятный исходный код  $\bullet$

# Недостатки

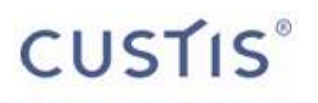

С чем пришлось столкнуться

- Код «связывания» получается довольно большим
- Иногда всѐ-таки требуется дополнительная информация о внутреннем устройстве бизнескомпоненты

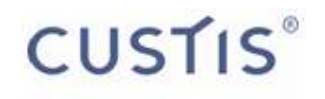

# Обязательно<br>Эпопробуйте

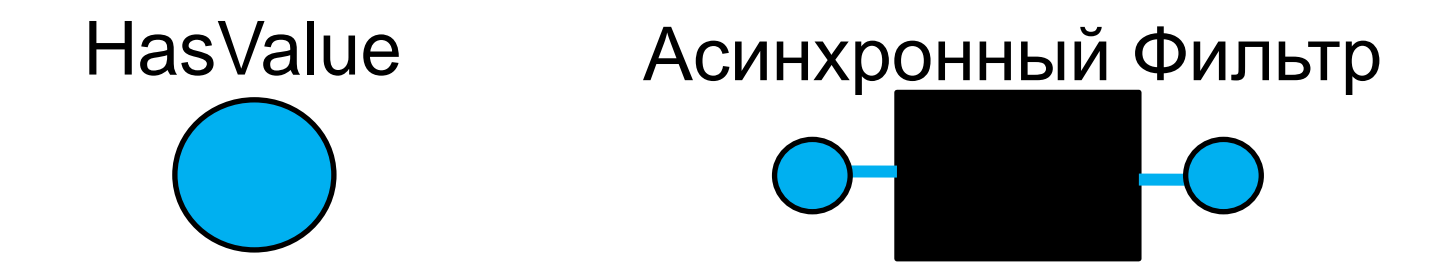

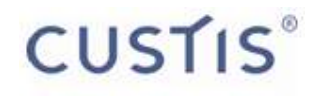

## Вопросы?

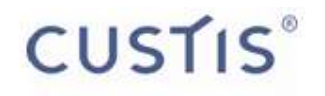

#### Спасибо за внимание

Олег Клинчаев [\(oklinchaev@custis.ru](mailto:oklinchaev@custis.ru)), Дмитрий Ермаков [\(ermakov@custis.ru](mailto:ermakov@custis.ru)) [http://custis.ru](http://custis.ru/)